### **Dział Spraw Studenckich**

### **Rozliczanie Grantów Rektora oraz innych projektów studenckich w roku 2023.**

**AKADEMIA GÓRNICZO-HUTNICZA IM. STANISŁAWA STASZICA W KRAKOWIE** AGH UNIVERSITY OF SCIENCE AND TECHNOLOGY

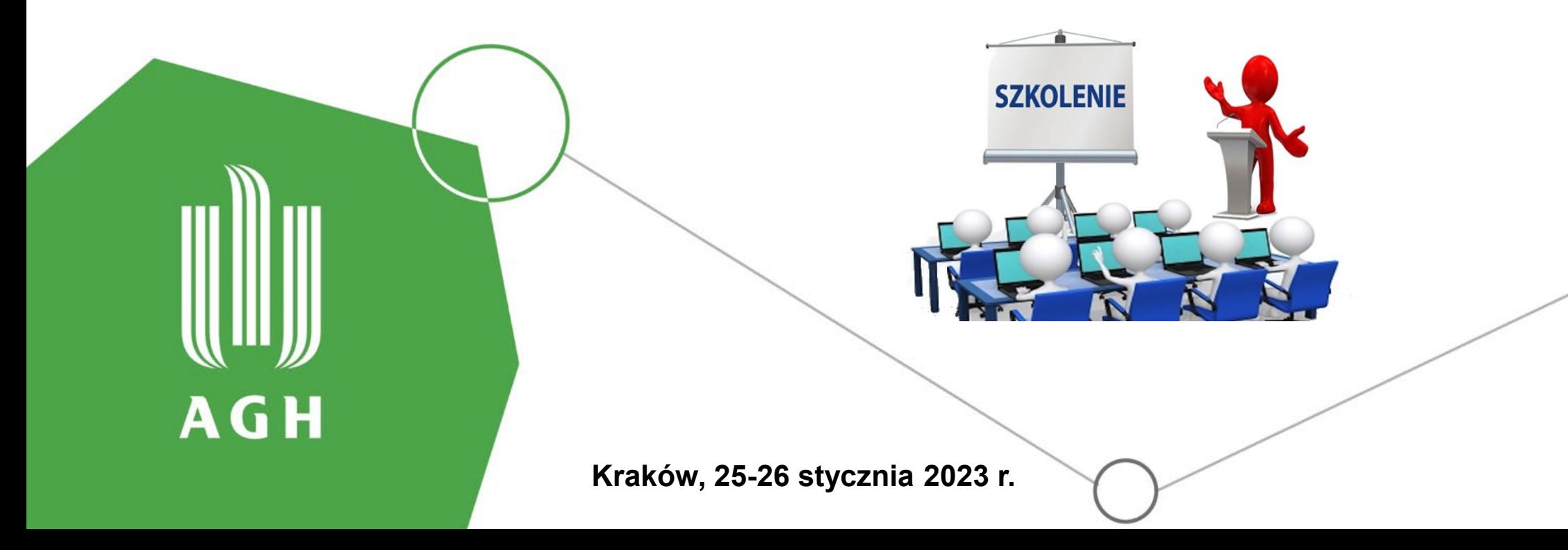

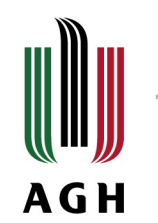

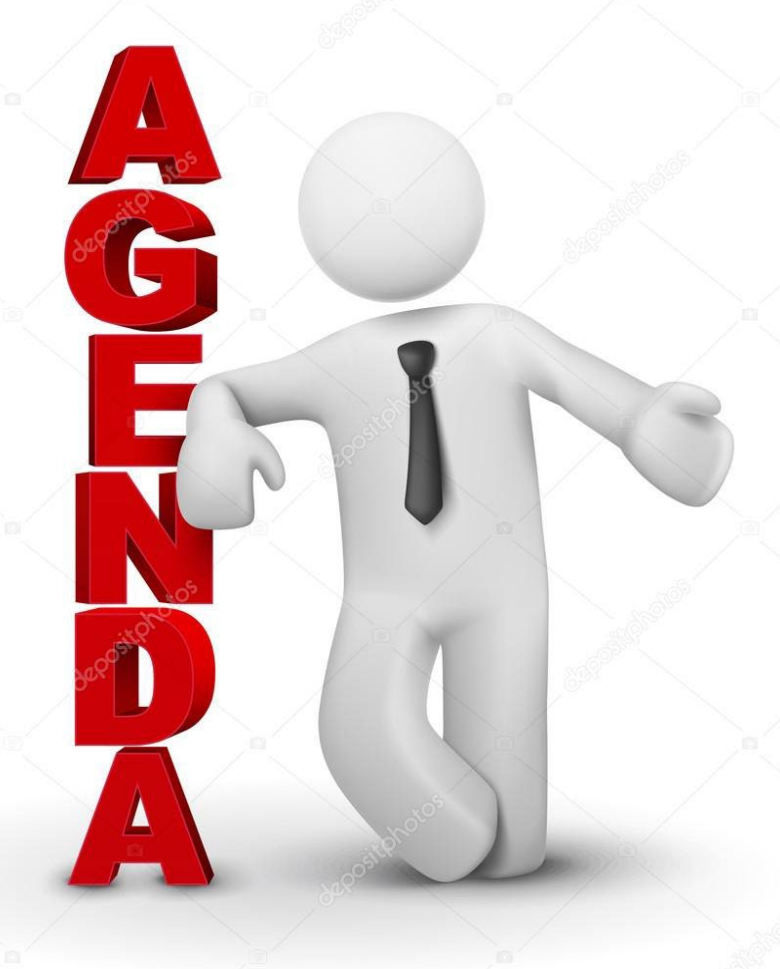

- 1. Zamówienia Publiczne
- 2. Rozliczanie faktur
- 3. Przydatne informacje
- 4. Zakupy zagraniczne
- 5. Wyjazdy krajowe i zagraniczne

# www.dss.agh.edu.pl

AKADEMIA GÓRNICZO-HUTNICZA IM. STANISŁAWA STASZICA W KRAKOWIE

 $\Lambda =$ 

### $Dziat$ Spraw Studenckich

> Dział Spraw Studenckich

> Aktualności

**AGH** 

**AGH** 

> Świadczenia

> Organizacje studenckie

S Grant Rektora

> Edycja 2019

- > Edycja 2020
- $\rightarrow$  Edycja 2021

> Edycja 2021/IDUB

 $\rightarrow$  Edycja 2022

> Edycja 2022/IDUB

> Edycja 2022/2023

> Edycja 2022/2023/IDUB

> Zasady ubiegania się o dofinansowanie

- > Dokumenty do pobrania
- > Najlepsi z najlepszych!
- > Ubezpieczenia
- > Kredyty studenckie

 $\sim$ and the second second Dział Spraw Studenckich » Grant Rektora

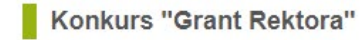

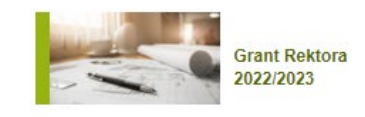

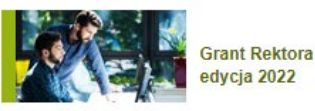

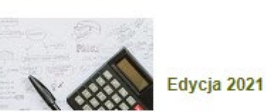

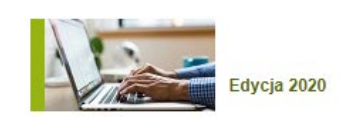

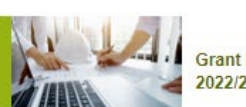

**Grant Rektora** 2022/2023 - IDUB

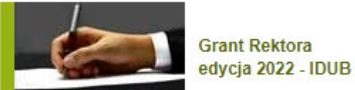

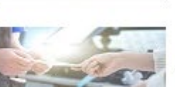

**Grant Rektora** edycja 2021 - IDUB

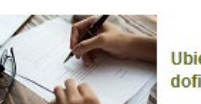

Ubieganie się o dofinansowanie

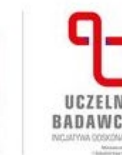

AGH

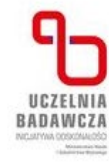

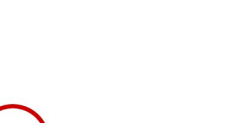

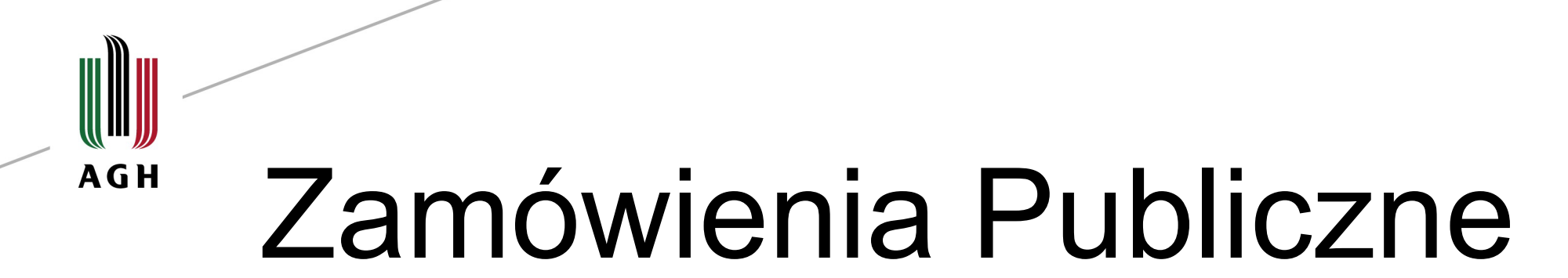

- 1. Najważniejsze informacje dotyczące Zamówień Publicznych
- 2. Procedury DZP w oparciu o nowy Regulamin udzielania zamówień publicznych w AGH
- 3. Umowy ogólnouczelniane
- 4. Przetargi Działu Spraw Studenckich

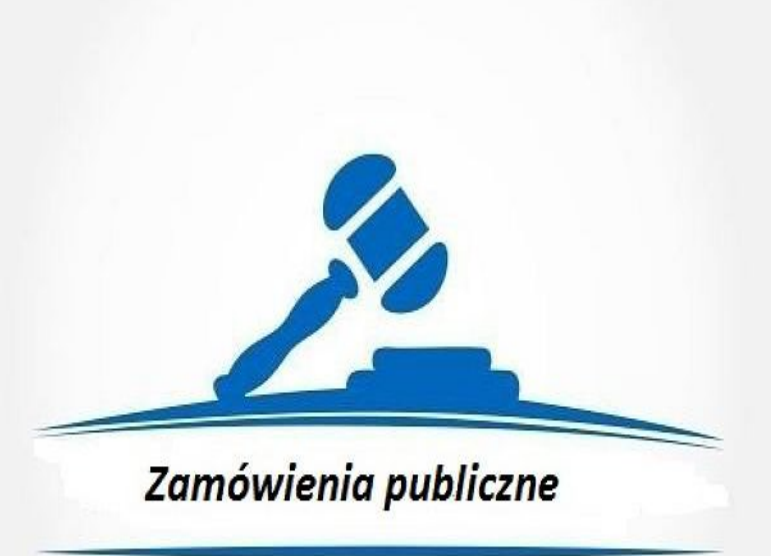

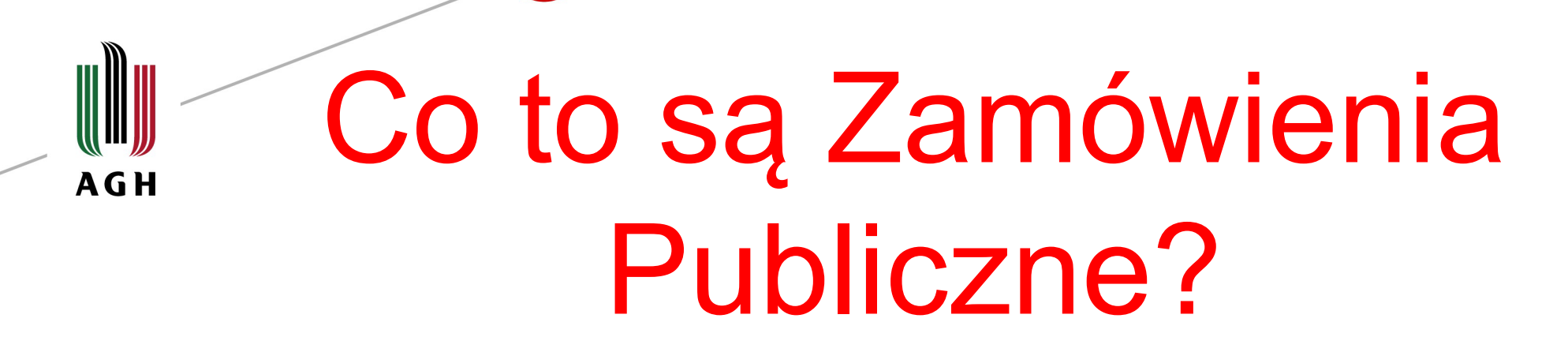

To element finansów publicznych, obejmujący procedury wydatkowania środków publicznych – AGH jako Uczelnia Publiczna dostaje subwencję, przeznaczoną na FNKS, w ramach której rozliczane są Granty Retora.

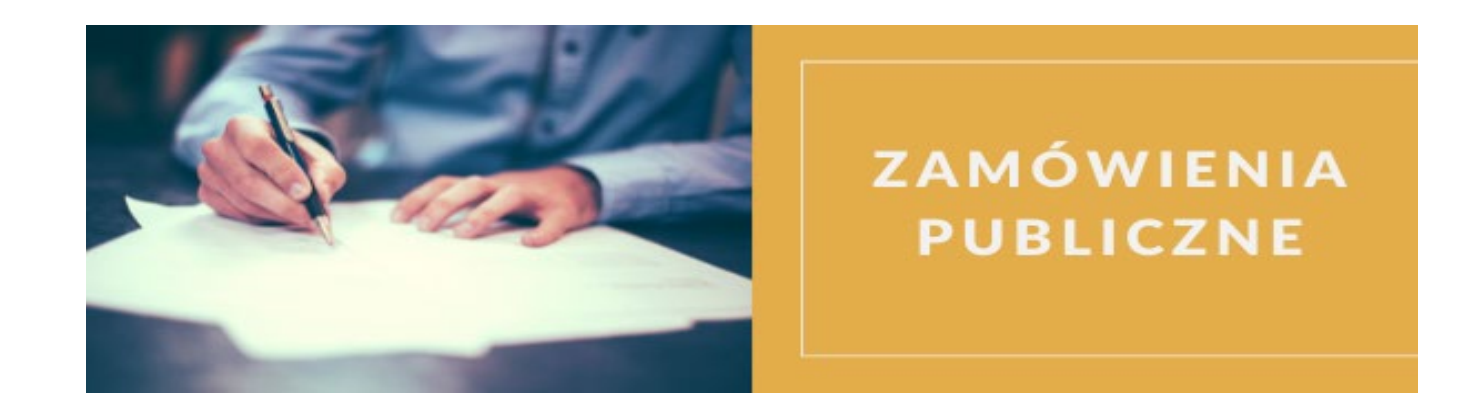

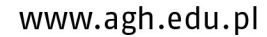

- Ustawa z 11.09.2019r. Prawa Zamówień Publicznych obowiązująca od 01.01.2021 r.
- $\checkmark$  Zgodnie z art. 2 ust 1 nowego PZP ustawa ma zastosowanie do zamówień klasycznych oraz konkursów, których wartość jest równa lub przekracza kwotę 130 000 złotych netto.
	- zamówienia klasyczne dostawy towarów i usług

### Stosowanie przepisów PZP **AGH**

- Zamówienia poniżej 130 000 złotych = Regulamin udzielania zamówień publicznych
- II. Zamówienia powyżej 130 000 złotych = postępowanie przetargowe z podziałem:
- Powyżej 130 000 złotych, a mniej niż 214 000 euro (913 630,00 zł)
	- zamówienia o wartości szacunkowej mniejszej niż progi unijne
- Zamówienia o wartości powyżej wartości 214 000 euro = zamówienia o wartości szacunkowej powyżej progów unijnych

## Ogólne zasady udzielania zamówień publicznych:

Realizacja zamówień publicznych musi odbywać się zgodnie z ustawą o finansach publicznych tj. w sposób celowy i oszczędny z zachowaniem zasad:

- uzyskania najlepszych efektów z danych nakładów
- optymalnego doboru metod i środków służących osiągnięciu założonych celów w sposób umożliwiający terminową realizację przyjętych zadań oraz w wysokości i terminach wynikających z wcześniej zaciągniętych zobowiązań

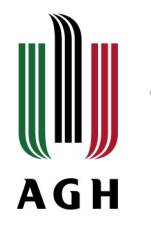

Zamawiający przygotowuje i przeprowadza postepowanie o udzielnie zamówienia publicznego w sposób zapewniający:

- zachowanie uczciwej konkurencji
- równe traktowanie wykonawców
- zasadę przejrzystości oraz proporcjonalności

AGH stosuje wyżej wymienione zasady poprzez:

Regulamin Zamówień Publicznych ( notatka z rozeznania rynku, protokół z wyboru ofert, procedurę przetargową).

### Realizacja zamówienia/zakupu – **AGH** ścieżki postępowania:

### 1. Sprawdzenie planu zamówień publicznych:

Strona internetowa [www.dzp.agh.edu.pl](http://www.dzp.agh.edu.pl/)

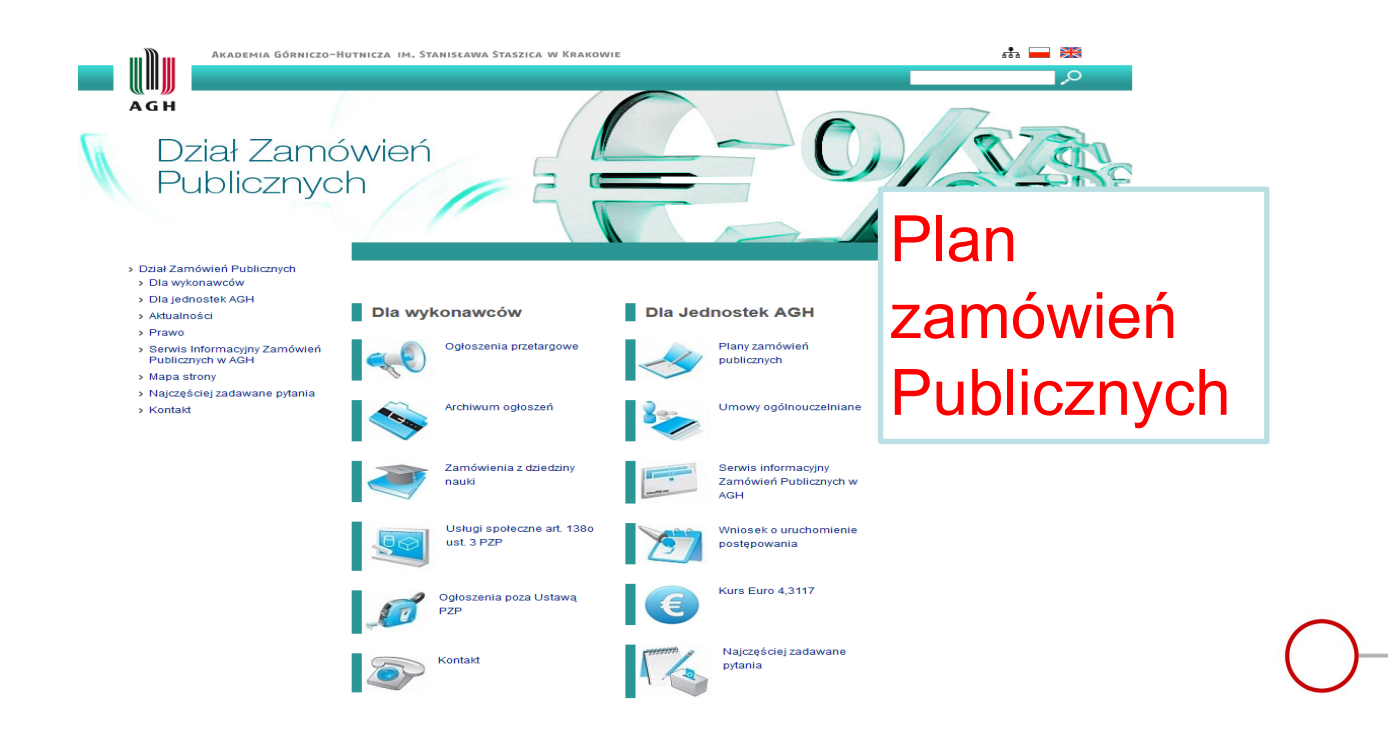

# Plan Zamówień Publicznych:

- jest to zaplanowanie z jakich usług będziemy korzystać oraz jakich zakupów będziemy dokonywać jako Uczelnia;
- stanowi podstawę ustalenia właściwego trybu postępowania oraz kontroli wydatkowania środków publicznych w skali całej Uczelni;
- plan tworzony jest na dany rok kalendarzowy.

### Plan Zamówień Publicznych: **AGH**

- tworzony jest na początku roku kalendarzowego przez Dział Zamówień Publicznych w oparciu o złożone plany zamówień publicznych przez wszystkie jednostki na AGH;

- jednostki mogą korygować/aktualizować w DZP plany zamówień publicznych swoich jednostek, uwzględniając niezaplanowane zakupy na etapie tworzenia planu;

# Plan Zamówień Publicznych

D Plan zamówień publicznych - Dostawy 2021 **Wartość** Wartość szacunkowa I.p. CPV Przedmiot zamówienia szacijnkowa w zł w EURO (netto) 03000000-1 Produkty rolnictwa, hodowli, rybołówstwa, leśnictwa i podobne  $\mathbf{1}$  $\overline{2}$ 03121000-5 Produkty ogrodnicze (rośliny uprawne, kwiaty) 60 630.00 zł 14 201.39  $\overline{\mathbf{3}}$ 03325000-3 Małe zwierzeta 20 000,00 zł 4684.61  $\overline{4}$ 03400000-4 Leśnictwo i pozyskiwanie drewna  $-2i$  $0.00$ 5 03410000-7 Drewno 36 200,00 zł 8 479,14 Korek 6 03430000-3 1700.00 zł 398.19 (Wyroby z korka, koszykarskie, wikliniarskie)  $\overline{7}$ 03450000-9 40 000,00 zł Produkty szkółek leśnych (rośliny, drzewa) 9 369.22 8 09000000-3 Produkty naftowe, paliwo, energia elektryczna i inne źródła energii  $0.00$  $-71$ Paliwa stałe (węgiel i paliwa na bazie węgla, węgiel i torf, koks), ropa naftowa, produkty 09110000-3  $9$ 3 550,00 zł 831,52 naftowe 09120000-6 157 300,00 zł 10 Dostawy paliw płynnych (gaz, benzyna, LPG, oleje napędowe, silnikowe) 36 844.45 11 09135100-5 Olej opałowy 78 000,00 zł 18 269,97  $12$ 09211600-7 Oleje do użytku w układach hydraulicznych i do innych celów 21 600,00 zł 5 0 5 9 3 8 13 09343000-5 Materiały promieniotwórcze (w tym izotopy) 70 000,00 zł 16 396.13 09331200-0 43 600,00 zł 14 Słoneczne moduły fotoelektryczne, panele fotowoltaiczne 10 212,45 15 14000000-1 Górnictwo, metale podstawowe i produkty pokrewne  $0,00$ - zł 16 14200000-3 27 550,00 zł 6453,05 Piasek i glina 22100000-1 58 Drukowane książki, broszury i ulotki  $-7$  $0.00$ 59 22111000-1 695 660.00 zł 162 944.75 Książki, broszury, ulotki, słowniki, mapy, itp. 60 22200000-2 Gazety, dzienniki, czasopisma i magazyny  $-7<sup>k</sup>$  $0.00$ 61 22211000-2 548 800.00 zł 128 545,66 Czasopisma zagraniczne 62 22300000-3 Pocztówki, karty okolicznościowe i inne druki (obrazki, przedruki, wzory, fotografie) 12 800.00 zł 2998.15 63 22462000-6 Materiały reklamowe i promocyjne 835 971.49 zł 195 809,97 Rejestry, księgi rachunkowe, filury, formularze, systemy planowania (kalendarze, książki 64 22800000-8 67 600,00 zł 15833.98 spotkań, wkłady do nich) Różne druki 65 22900000-9 30 450,00 zł 7 132,32 papier gazetowy, papier czerpany, termoczuły światłoczuły, termograficzny

AGH

# Jak czytać Plan Zamówień Publicznych ?

- » wybierz rodzaj planu w zależności od zakupu: dostawy/usługi;
- » w przedmiocie zamówienia znajdź odpowiednią kategorię zakupu – możesz posłużyć się kodem CPV;
- » sprawdź kwotę w pozycji: wartość szacunkowa w zł (netto) – w zależności od kwoty wybierz odpowiednią procedurę zakupu.

# Co to jest kod CPV?

- » CPV to wspólny słownik zamówień, który stanowi jednolity system klasyfikacji zamówień publicznych;
- » w Uczelni jego celem jest uporządkowanie dokonywanych zakupów, aby wszystkie jednostki posługiwały się takimi samymi oznaczeniami wybranych zakupów/usług;
- » stosowany jest w celu kontroli wydatkowanych środków na poszczególne pozycje i doboru odpowiedniej procedury

### **Brak kodu CPV w Planie Zamówień Publicznych**

» znajdź odpowiedni kod CPV w wyszukiwarce:

https://[www.portalzp.pl/kody-cpv](https://www.portalzp.pl/kody-cpv)

- » poinformuj DSS o potrzebie wprowadzenia kodu do Planu Zamówień Publicznych.
- » Po akceptacji przez DSS dokonaj zakupu.

2. Wybranie procedury postępowania na podstawie Regulaminu udzielania zamówień publicznych w AGH wprowadzonego Zarządzeniem Rektora 3/2021 z dnia 21.01.2021r.

2.1 Procedura udzielenia zamówień publicznych, których wartość szacunkowa netto jest mniejsza niż 130 000 złotych

- Zamówienia publiczne na dostawy i usługi, których wartość brutto nie przekracza kwoty 10 000 złotych:
- w tym przypadku nie jest wymagane prowadzenie dokumentacji czynności oraz pisemne uzasadnienie wyboru wykonawcy. Udokumentowaniem zakupu jest faktura.

**Oznacz to, że możesz dokonać zakupu do kwoty 10 000 złotych bez konieczności sporządzenia notatki z rozeznania rynku oraz zamówienia !**

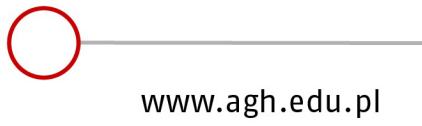

- Zamówienia publiczne na dostawy i usługi, których wartość brutto przekracza kwotę 10 000 złotych, lecz nie przekracza kwoty 20 000 złotych
- w tym przypadku przeprowadza się rozeznanie rynku dostaw i usług. Z przeprowadzonych czynności sporządza się notatkę uzasadniając wybór wykonawcy oraz zamówienie.

#### **Oznacz to, że przed zakupem musisz sporządzić notatkę z rozeznania rynku oraz zamówienie !**

**Dopiero po akceptacji wymaganych dokumentów przez Prorektora ds. Studenckich oraz Panią Kwestor możesz dokonać zakupu.** 

# Wzory dokumentów:

**AGH** 

Pieczęć jednostki miejscowość, data

…………………………………………………

**Notatka z przeprowadzonego rozeznania rynku zamówienia o wartości brutto od 10 000 zł do 20 000 zł**

- 1. Opis przedmiotu zamówienia:...............................................................................
- 2. Termin realizacji/wykonania zamówienia: .............................................................. 3. Wartość zamówienia (w zł): ................................................................................. ustalona na podstawie:........................................................................................
- 4. Wartość zamówienia w euro ................................................................................
- 5. Nazwisko i imię osoby, która ustaliła wartość zamówienia .......................................
- 6. Data ustalenia wartości zamówienia .......................................................................
- 7. Informacje dotyczące ceny i innych kryteriów wyboru oferty uzyskano od:

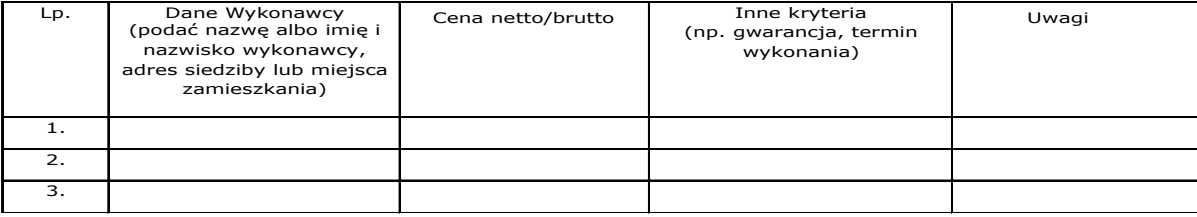

8. Informacje uzyskano (drogą elektroniczną, ze strony internetowej, w postaci pisemnej) w dniach............................................................................................ 9. Wybrano wykonawcę ......................................................................................... 10. Uzasadnienie wyboru oferty najkorzystniejszej ..................................................... 11. Notatkę sporządził/ła .........................................................................................

Akceptacja Dyrektora ds. Technicznych: *(dotyczy robót budowlanych)*

……………………………………………………………

**Zatwierdzam do realizacji:**

…………………………………………………………… *(data i podpis dysponenta środków lub osoby upoważnionej)*

# Wzory dokumentów:

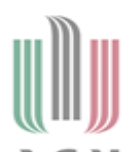

G H

**AGH** 

Akademia Górniczo-Hutnicza<br>im. Stanisława Staszica w Krakowie

#### ....../GRANT/2022

Kraków, dnia

Pełna nazwa Wykonawcy Adres siedziby **NIP** ............................

#### ZAMÓWIENIE

Akademia Górniczo - Hutnicza im. S. Staszica w Krakowie zleca jako zamówienie o wartości poniżej 130 000 złotych, usługę/dostawę:

#### zgodnie z załączoną ofertą.

Całkowita wartość zamówienia wynosi:

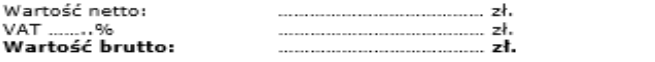

00/100 brutto.

Finansowanie: 500 613 818

Kod CPV:

Warunki płatności: przelew po odbiorze towaru/wykonaniu usługi w ciągu 14 dni od otrzymania przez Zamawiającego prawidłowo wystawionej faktury VAT.

Waluta płatności: PLN.

Podpis dysponenta środków

Otrzymują: 1. Adresat<br>2. a/a

Pieczątka i podpis osoby odpowiedzialnej za przygotowanie dokumentu Akademia Górniczo–Hutnicza im. S. Staszica w Krakowie<br>al. A. Mickewicza 30, 30–059 Kraków, tel 12 617 32 66 e–maïi: dss@agh.edu.pl<br>Nr rachuniu: PEKAÓ S.A. 96 1240 4722 1111 0000 4858 2922<br>REGÓN 000001577, NIP 6750001923

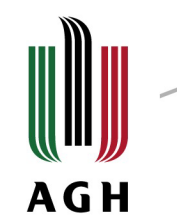

# Cel sporządzenia dokumentów:

### **1. Notatka z rozeznania rynku:**

- zebranie informacji na temat dostępności towaru/usługi oraz informacji cenowych;
- wybranie najkorzystniejszej oferty;

### **2. Zamówienie:**

- zabezpieczenie interesu zamawiającego;
- zobowiązanie wykonawcy do dostarczenia towaru/zrealizowania usługi;
- określenie warunków współpracy: kwoty do zapłaty, warunki dostawy i płatności

- Zamówienia publiczne na dostawy i usługi, których wartość brutto jest większa od 20 000 złotych, lecz których wartość netto jest mniejsza od 130 000 złotych
- w tym przypadku przeprowadza się pozyskanie tzw. oferty cenowej. Z czynności wyboru wykonawcy zamówienia publicznego sporządza się protokół wyboru, zamówienie oraz zawiera umowę z wykonawcą.

Oznacz to, że przed zakupem musisz:

- pozyskać 3 oferty od potencjalnego dostawcy;
- sporządzić protokół z wyboru oferty cenowej na podstawie zebranych ofert;
- sporządzić zamówienie oraz umowę;

**Dopiero po akceptacji wymaganych dokumentów przez Prorektora ds. Studenckich oraz Panią Kwestor możesz dokonać zakupu.** 

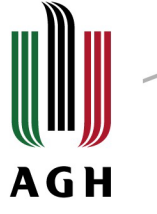

# Wzór dokumentów:

Pieczęć jednostki miejscowość, data

………………………………………………………

#### **PROTOKÓŁ WYBORU**

**Z przeprowadzonego pozyskania oferty cenowej dla zamówienia publicznego, o wartości brutto przekraczającej 20 000 zł lecz nieprzekraczającej wartości netto stanowiącej wyrażoną w złotych równowartość kwoty 30 000 euro.**

- 1. W celu udzielenia zamówienia: ................................................................................. przeprowadzono pozyskanie oferty cenowej.
- 2. W dniu …………………. zaproszono do udziału w postępowaniu niżej wymienionych wykonawców poprzez: *rozesłanie/ dostarczenie* \* formularza zaproszenia do złożenia oferty cenowej, który stanowi integralną cześć niniejszego protokołu.
- 3. Wykaz ofert złożonych do dnia ……………… do godziny …………………:

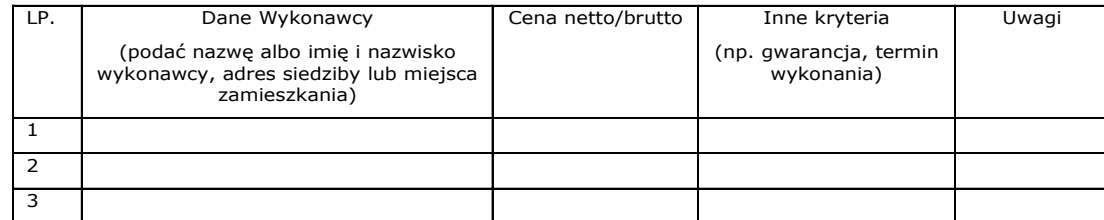

- 4. Wybrano wykonawcę: .........................................................................................
- 5. Uzasadnienie wyboru oferty najkorzystniejszej: ......................................................... ............................................................................................................................. ............................................................................................................................. 6. Protokół sporządził/ła..........................................................................................

*\*niepotrzebne skreślić*

Akceptacja Dyrektora ds. Technicznych: *(dotyczy robót budowlanych)*

……………………………………………………………………………

**Zatwierdzam do realizacji:**

…………………………………………………………… *(data i podpis dysponenta środków lub osoby upoważnionej)*

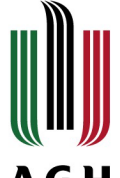

2.2 Procedura udzielenia zamówień, o wartości **AGH** szacunkowej równiej lub przekraczającej 130 000 złotych

Wszczęcie postępowania następuje na podstawie złożonego do Działu Zamówień Publicznych wniosku o uruchomienie postępowania o zamówienie publiczne wraz ze specyfikacją warunków zamówienia (w niektórych przypadkach wraz z analizą potrzeb i wymagań).

# Wzór dokumentu:

Załącznik nr 1 do Regulaminu udziałania zamówiań publicznych w Akademii Gómiczo-Hutniczej

**AGH** 

 $\cdot \cdot$ 

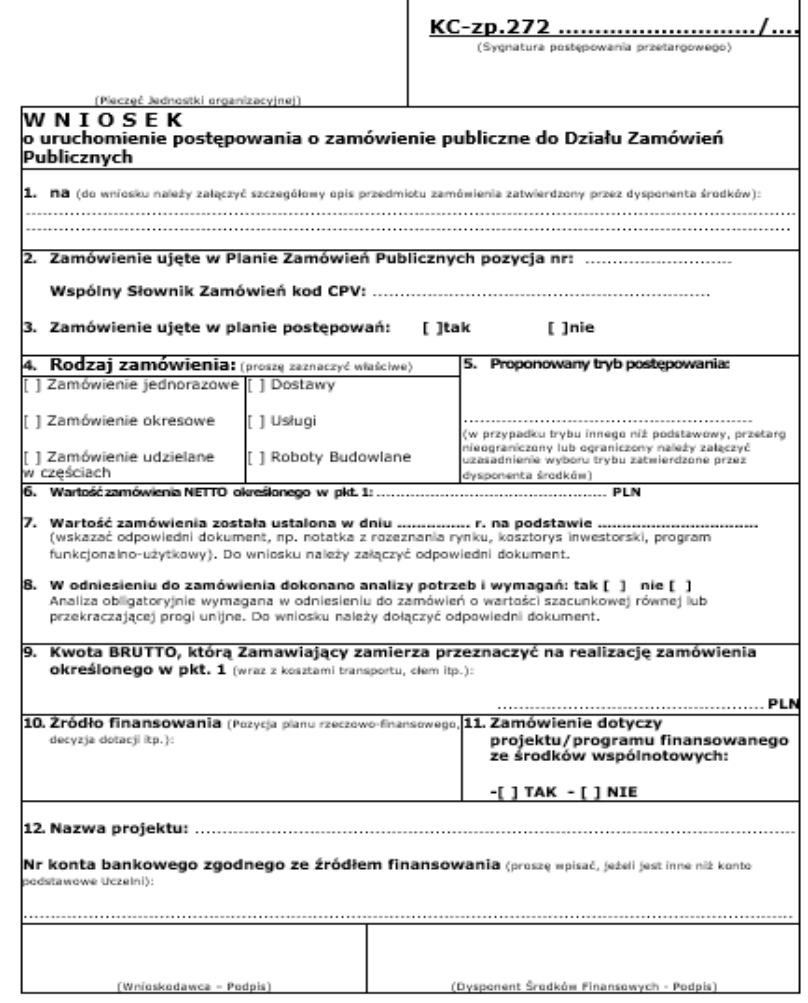

Załacznik nr 1 do Regulaminy udziałania zamówiań gubicznych w Akademii Gómiczo-Hutniczej

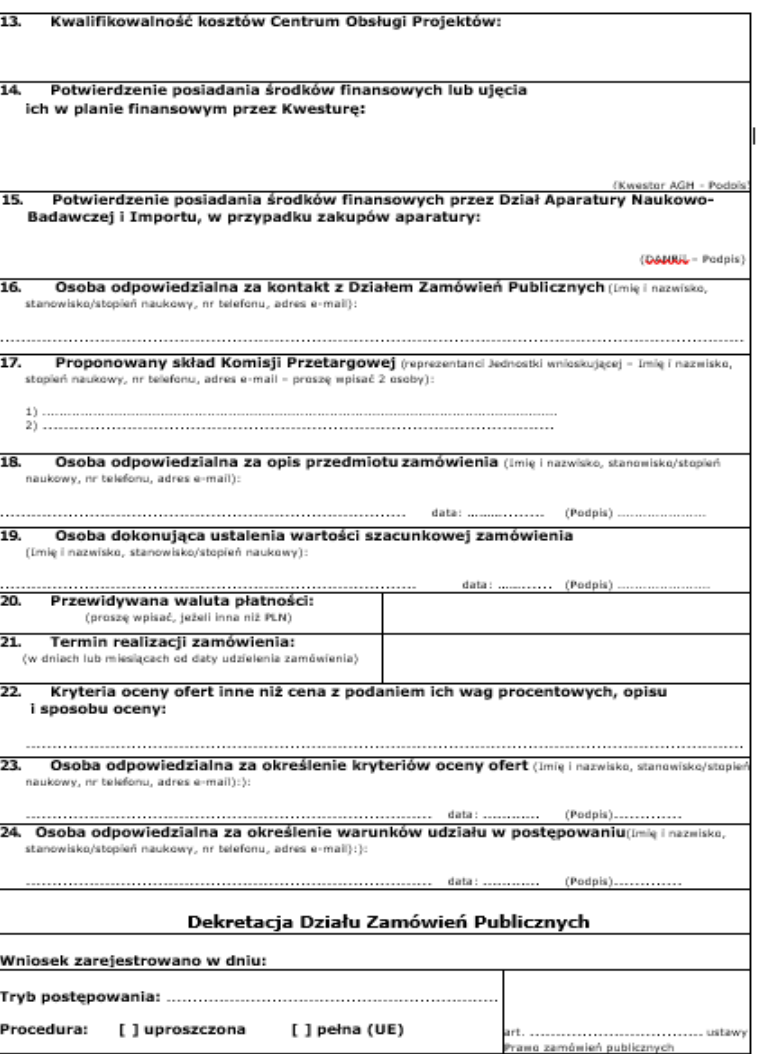

Strona 2 z 4

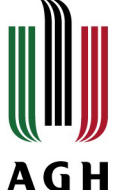

Załacznik nr 1 do Regulambu udziałania zamówiań oublicznych w Akademii Gómiczo-Hutniczał

(Kwestor AGH - Podo)

(DANKA - Podpis)

13. Kwalifikowalność kosztów Centrum Obsługi Projektów: 14. Potwierdzenie posiadania środków finansowych lub ujęcia ich w planie finansowym przez Kwesturę: 15. Potwierdzenie posiadania środków finansowych przez Dział Aparatury Naukowo-Badawczej i Importu, w przypadku zakupów aparatury: 16. Osoba odpowiedzialna za kontakt z Działem Zamówień Publicznych (Imię i nazwisko, stanowisko/stopień naukowy, nr telefonu, adres e-mail): 17. Proponowany skład Komisji Przetargowej (reprezentanci Jednostki wnieskującej - Imię i nazwisko, stopień naukowy, nr telefonu, adres e-mail - proszę wpisać 2 osoby):  $+1$ 18. Osoba odpowiedzialna za opis przedmiotu zamówienia (Imię i nazwisko, stanonisko/stopień naukowy, nr telefonu, adres e-mail): 19. Osoba dokonująca ustalenia wartości szacunkowej zamówienia (Imię i nazwisko, stanowisko/stopień naukowy): data: ............ (Podpis) 20. Przewidywana waluta płatności: (proszę wpisać, jeżeli inna niż PLN)  $21.$ Termin realizacji zamówienia: (w dniach lub miesiącach od daty udzielenia zamówienia) 22. Kryteria oceny ofert inne niż cena z podaniem ich wag procentowych, opisu i sposobu oceny: . . . . . . . . . . . 23. Osoba odpowiedzialna za określenie kryteriów oceny ofert (Imię i nazwisko, stanowisko/stopie: naukowy, nr telefonu, adres e-mail):): 24. Osoba odpowiedzialna za określenie warunków udziału w postępowaniu(imię i naznisko, stanowisko/stopień naukowy, nr telefonu, adres e-mail):): Dekretacja Działu Zamówień Publicznych

#### Wniosek zarejestrowano w dniu: Tryb postępowania: ....................... Procedura: [ ] uproszczona [ ] pełna (UE) irt. ..... ......................... ustaw Prawo zamówień publicznych

Strona 2 z 4

Załacznik nr 1 do Regulaminy udziałania zamówiań publicznych w Akademii Górniczo-Hutniczał

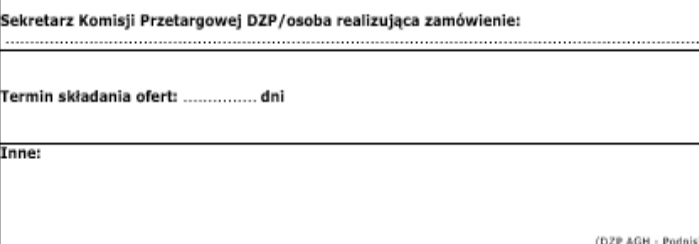

www.agh.edu.pl

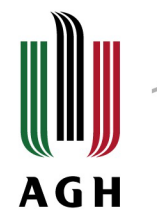

# SWZ (Specyfikacja Warunków Zamówienia)

 $\blacklozenge$ 

#### Załącznik do wniosku o uruchomienie postepowania o zamówienie publiczne

Jest to szczegółowy opis konkretnego przedmiotu zamówienia, uwzględniający wszystkie wymagania zamawiającego co do zakresu usługi lub dostawy, oraz informacje dodatkowe np. termin realizacji zamówienia.

SWZ opisuje się w sposób jednoznaczny, wyczerpujący, dokładny i zrozumiały.

# Wzór dokumentu:

Pieczeć organizacji lub koła naukowego

Kraków, dnia.........

#### Specyfikacja Warunków Zamówienia na dostawe / usługe:

(należy podać nazwe przedmiotu zamówienia lub usługi)

#### 1. Opis przedmiotu zamówienia:

(Przedmiot zamówienia opisuje się w sposób jednoznaczny i wyczerpujący, za pomoca dostatecznie dokładnych i zrozumiałych określeń, uwzgledniając wszystkie wymagania i okoliczności mogące mieć wpływ na sporządzenie oferty. Musi przedstawiać przedmiot zamówienia wszechstronnie, dogłębnie, szczegółowo i dokładnie; opis przedmiotu zamówienia powinien zawierać możliwie wszystkie niezbedne informacje o przedmiocję zamówienia "Musi być ścisły i precyzyjny oraz odznaczać się starannością i dbałością o szczegóły).

#### 2. Kryteria oceny ofert:

Zamawiający wybiera oferte najkorzystniejszą na podstawie kryteriów oceny ofert, którymi mogą być np: cena, jakość, parametry techniczne, termin wykonania zamówienia, rok produkcji autobusów i busów przeznaczonych do realizacii zamówienia, gwarancia,

Po wybraniu kryteriów ofert należy podać ich wagi procentowe, opis i sposób oceny np:

Zamawiający bedzie oceniał oferty według nastepujących kryteriów:

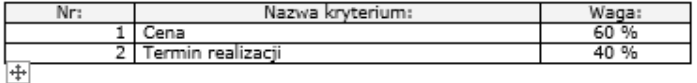

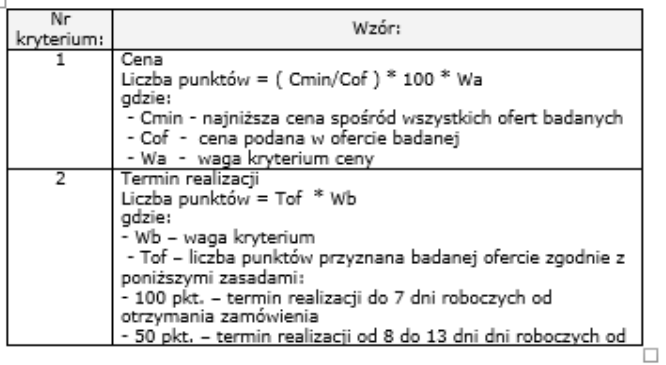

otrzymania zamówienia - 0 pkt. - termin realizacii 14 dni l roboczych od daty otrzymania zamówienia Oferty z terminem realizacji powyżej 14 dni zostaną odrzucone

nodols osoby sporządzającej SIWZ

W przypadku grantów:

podpis Opiekuna Koła

podpis dysponenta środków (uzupełnia DSS)

# Analiza potrzeb i wymagań

- » Powyżej progów unijnych => obowiązkowa
- » Poniżej progów unijnych => dobrowolna

**AGH** 

Analiza polega na:

- zbadaniu możliwości zaspokojenia potrzeb z wykorzystaniem zasobów własnych (pracownicy, sprzęt)
- Rozeznaniu rynku w aspekcie możliwości wariantów realizacji zamówienia np. leasing, najem zamiast sprzedaży, zamówienie usług zamiast rzeczy
- Orientacji na wartości zamówienia

Załącznik nr 1 do Regulaminu udzielania zamówień publicznych w Akademii Górniczo-Hutniczej

Załacznik nr 1 do Wniosku o uruchomienie postepowania

#### Analiza potrzeb i wymagań (WZÓR)

Zgodnie z art. 83 ust. 1 ustawy PZP zamawiający przed wszczęciem postępowania o udzielenie zamówienia, dokonuje analizy potrzeb i wymagań, uwzgledniając rodzaj i wartość zamówienia. Sporządzenie analizy jest obowiązkowe w odniesieniu do zamówień o wartości równej lub przekraczającej równowartość progów unijnych.

- 1. Identyfikacja potrzeby i zdefiniowanie okresu odniesienia, na jaki planowane jest jej
- 2. Badanie możliwości zaspokojenia zidentyfikowanej potrzeby z wykorzystaniem zasobów własnych oraz orientacyjna wartość jej zaspokojenia tym
- 3. Rozeznanie rynku w celu ustalenia alternatywnych środków zaspokojenia zidentyfikowanej potrzeby oraz orientacyjna wartość jej zaspokojenia tym sposobem:
- 4. Rozeznanie rynku w celu ustalenia wariantów wykonania zamówienia oraz orientacyjna (należy wskazać możliwe warianty realizacji zamówienia albo wskazać, że jest wyłącznie jedna możliwość realizacji zamówienia)
- 5. Wybór środka w celu zaspokojenia zidentyfikowanej potrzeby: ......................... (zaspokojenie zidentyfikowanej potrzeby silami własnymi/ udzielenie zamówienia publicznego).
- 6. W przypadku, gdy wybranym w wyniku dokonania analizy środkiem zaspokojenia zidentyfikowanej potrzeby jest udzielenie zamówienia publicznego, dokonanie wyboru
- 7. Dla wybranego wariantu realizacji zamówienia:

**AGH** 

- 
- 
- c) Możliwość uwzględnienia aspektów społecznych, środowiskowych lub
- d) Ryzyka zwiazane z postepowaniem o udzielenie i realizacia zamówienia:

### 2.3 Zamówienia centralne - ogólnouczelniane

- » W planie zamówień realizowanych centralnie, ujęte są przetargi realizowane dla wszystkich Jednostek, w ramach przetargów ogólnouczelnianych.
- » Plan zamówień realizowanych centralnie, jest zamieszczony na stronie internetowej DZP
- » Zamówienia centralne są przygotowywane przez DZP w celu uproszczenia zakupów najczęściej dokonywanych przez wszystkie jednostki.

http://www.dzp.agh.edu.pl/dla-jednostek-agh/umowyogolnouczelniane/

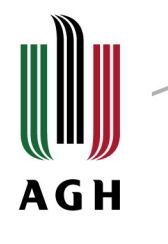

- > Dostawa wody mineralnei w opakowaniach jednostkowych (1.5 l i 0.5 l) KC-zp.272-350/20 Matchem 2000 do 22/09/2022 r.
- > Usługi kurierskie w obrocie krajowym KC-zp.272-672/20 i zagranicznym KC-zp.272-472/20 FedEx Express Poland Sp. z o. o. > od 27.01.2021 r. do 27.01.2024 r.
- > Dostawa urządzeń drukujących (drukarek i urządzeń wielofunkcyjnych) wraz z materiałami eksploatacyjnymi dla jednostek AGH KC-zp.272-139/21 - Copy Felix

> do 16.08.2023 r.

- > Sukcesywna dostawa zestawów komputerów stacionarnych KC-zp.272-189/21 IMMITIS Sp. z o.o. do 08/05/2023 r
- > Prenumerata czasopism krajowych na rok 2022 KC-dek/MWo.3112-19-1-1/22- Garmond Press do 31.12.2022 r.
- > Usługi cateringowe obszar I, II, obszar III KC-zp.272-550/21 Krakus
	- do 14/11/2022 r
- > Dostawa gazów technicznych, laboratoryjnych oraz mieszanin gazowych z certyfikatami i bez certyfikatów dla potrzeb Uczelni KC-zp.272-528/21 - AIR LIQUID

do 08.11.2023 r.

- > Dostawa szkła i drobnego sprzetu laboratoryjnego KC-zp.272-39/22- Equimed od 23.03.2022 r. do 22.03.2023 r.
- 
- > Sukcesywna dostawa niszczarek dla potrzeb AGH KC-zp.272-370/21 POLCOM II do24/01/2024 r.
- > Dostawa zestawów komputerowych All in One dla Jednostek AGH KC-zp.272-138/21 MBA i Progress -do 20.02.2023 r.
- > Dostawa wody źródlanej w pojemnikach 18,9l 10.05.2023 r. Eden Springs do 10.05.2023r.
- > Dostawa artykułów elektrycznych i energetycznych KC-zp.272-274/22 el12
- od 24.06.2022 do 24.06.2023 r.
- > Dostawa papieru kserograficznego KC-zp.272-317/22 Biuro Plus od 26.09.2022 do 24.09.2023 r.
- > Dostawa oprogramowań komputerowych KC-zp.272-76/22 Paweł Owczarzak EUPOL od 14.06.2022 do 14.06.2023 r.
- > Dostawa środków czystości dla Jednostek AGH KC-zp.272-453/22 Prima do 01/08/2023 r.
- > Dostawa odczynników chemicznych ogólnego zastosowania KC-zp.272-340/22- ChemLand do 25.07.2023 r.
- > Dostawa foteli obrotowych biurowych KC-zp.272-533/21 Office Plus do 25/04/2023 r.
- > Dostawa materiałów biurowych KC-zp.272-343/22 Lyreco Polska S.A. do 29.09.2023 r.
- > Dostawa komputerów przenośnych laptopów KC-zp.272-316/22 Progress do 24.10.2023
- > Dostawa materiałów eksploatacyjnych do drukarek, kserokopiarek i faksów KC-zp.272-540/22 Mak do 13/07/2024 r.

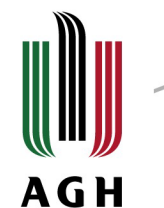

# Przetargi Działu Spraw Studenckich

#### **PROMOCYJNE** KOŁA **PRZETARG MATERIALY NAUKOWE** 2. NΔ **I ORGANIZACJE STUDENCKIE**

Uprzejmie informujemy, że w wyniku przeprowadzonego postępowania przetargowego na dostawę materiałów promocyjnych - Kc-zp.272-86-2/22 - wygrała firma:

Pracownia Reklamy AD Halina Zaleńska z siedziba przy ul. Myśliwskiej 68, 30-718 Kraków

tel: 12 656 16 46 e-mail: biuro@ad-reklama.pl

W celu skorzystania z PRZETARGU NA MATERIAŁY PROMOCYJNE należy:

złożyć preliminarz do DSS wraz ze specyfikacją (nazwa produktu + ilość) najpóźniej na 14 dni przed datą zapotrzebowania.

Zamówienie

Umowa z firma oraz formularz oferty

Zamówienia do firmy kierowane są wyłącznie przez Dział Spraw Studenckich po akceptacji preliminarza!

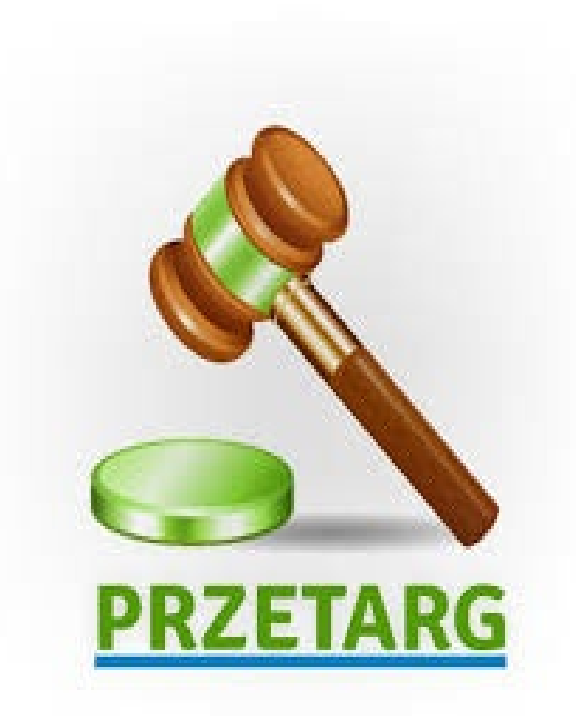

# Materiały promocyjne AGH

» Aby pozyskać materiały promocyjne AGH należy nie później niż 2 dni przed planowaną datą odbioru złożyć zamówienie w Dziale Obsługi Uczelni (łącznik A1-A2) lub pocztą elektroniczną.

**AGH** 

- » Uwaga! Formularz zamówienia musi zostać podpisany przez Dysponenta Środków tj. Prorektora ds. Studenckich za pośrednictwem DSS, lub Dziekana Wydziału za pośrednictwem Biura Administracyjnego Wydziału!
- » Materiały promocyjne wydawane są na podstawie formularza zamówienia od poniedziałku do piątku w siedzibie DOU w godzinach 8:00 - 15:00.

# Materiały promocyjne AGH

- » Za pobrane materiały jednostki obciążone są notą księgową RW, którą należy dostarczyć do DSS.
- » Katalog materiałów promocyjnych wraz z cenami dostępny na stronie:

**AGH** 

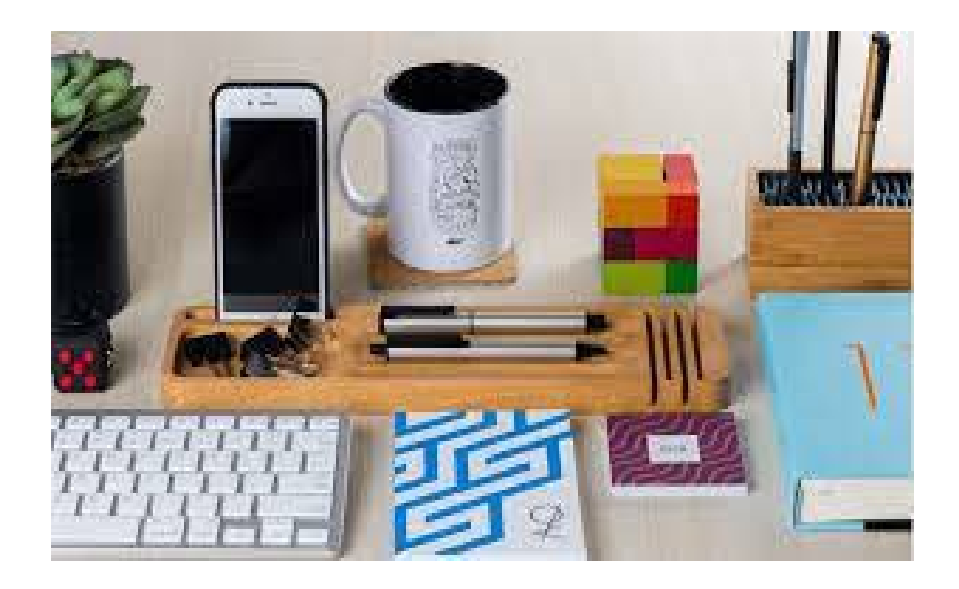

[www.agh.edu.pl/uczelnia/struktura/administracja](http://www.agh.edu.pl/uczelnia/struktura/administracja-centralna/pion-rektora/dzial-informacji-i-promocji/materialy-promocyjne)centralna/pion-rektora/dzial-informacji-ipromocji/materialy-promocyjne

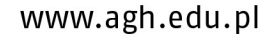
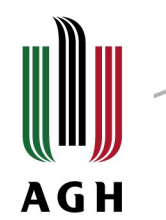

## Jak rozliczyć faktury?

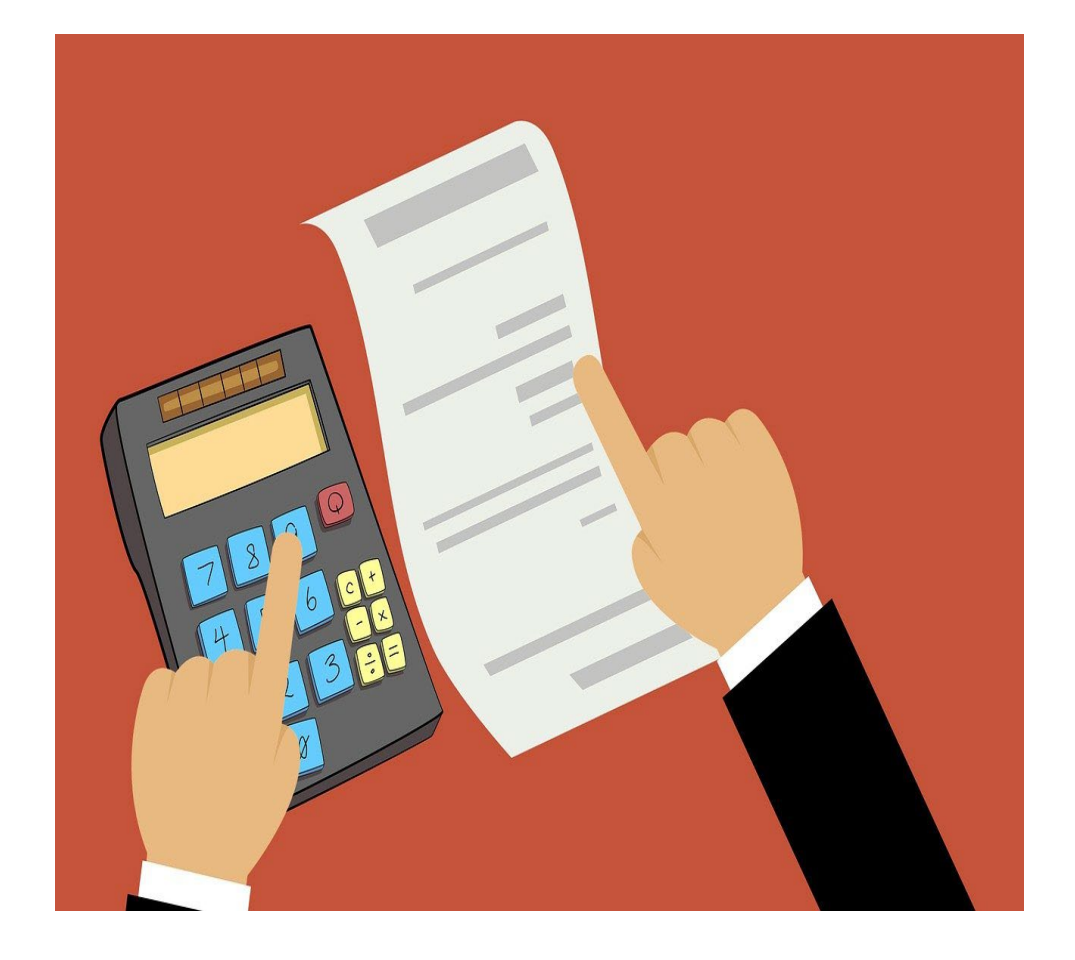

- wymogi formalne faktury
- opis faktury
- podpis opiekuna na fakturach
- gdzie i kiedy rozliczyć faktury

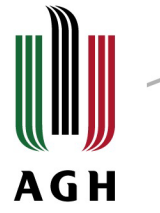

#### **Nabywcą na fakturze jest: Akademia Górniczo-Hutnicza im. Stanisława Staszica w Krakowie 30-059 Kraków Al. Mickiewicza 30 NIP: 6750001923**

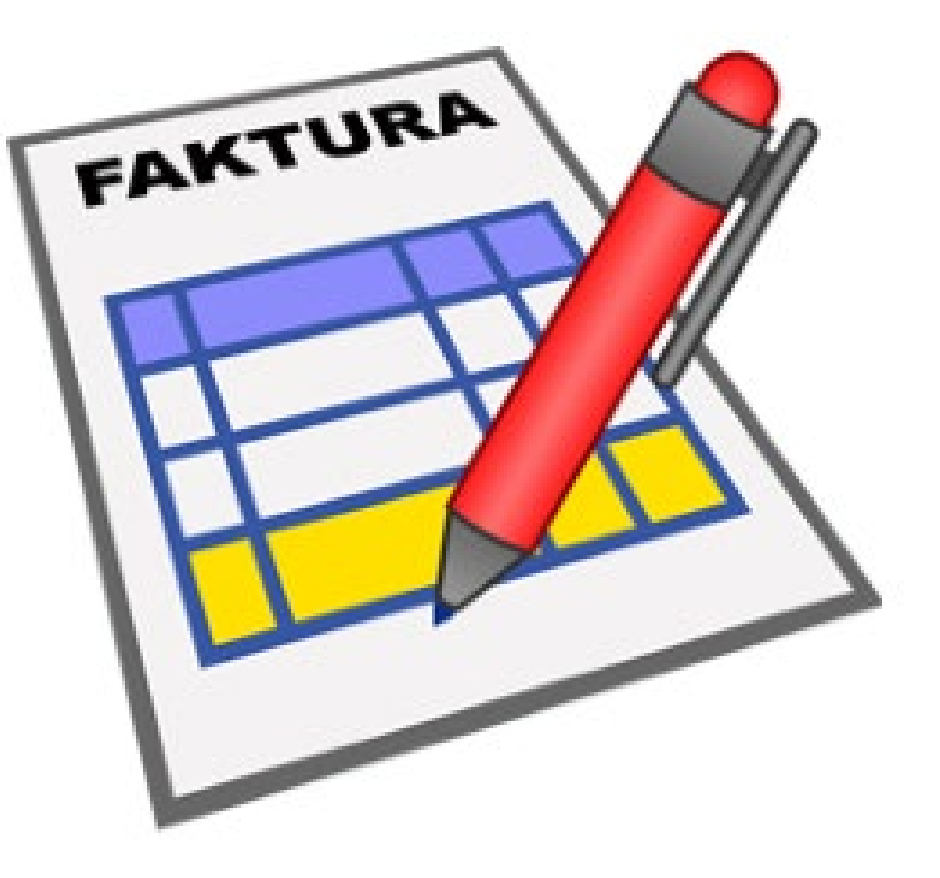

www.agh.edu.pl

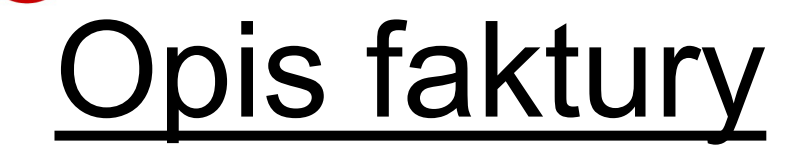

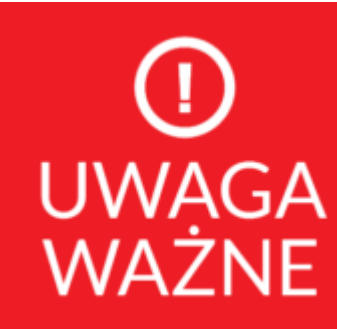

Załacznik nr 4 do Regulaminu konkursu Grant Rektora

Faktura VAT za:

**AGH** 

Podstawa udzielenia zamówienia<sup>1.</sup> zamówienie poniżej 130 000zł / umowa przetargowa / umowa ogólnouczelniana KOD CPV $^2$ : Pozycja kosztów z preliminarza:

Finansowanie: 500-613-818 Granty FNKS Dotyczy preliminarza nr:

W przypadku płatności gotówkowych proszę podać: 1. Imię i nazwisko: 2. Nr albumu: 3. Nr konta studenta do zwrotu należności:

> Pieczątka i podpis opiekuna Koła Naukowego

www.agh.edu.pl

<sup>&</sup>lt;sup>2</sup> Kod CPV zgodny z Planem Zamówień Publicznych AGH dostępnym na stronie internetowej DZP AGH: http://www.dzp.agh.edu.pl/dlajednostek-agh/plany-zamowien-publicznych-agh/

## Opis faktury:

#### **AGH**

- » wszystkie faktury muszą być opisane zgodnie z załącznikiem nr 4 do Regulaminu konkursu Grant Rektora;
- » należy uwzględnić wszystkie wymagane pola;
- » może być odręczny lub nadrukowany na odwrocie faktury – nie należy dołączać dodatkowych kartek;
- » musi być zrozumiały czego dotyczy zakup;
- » powinien być sporządzony przez osobę dokonującą zakupu – osoba ta najlepiej orientuje się w kwestii opisu zakupionego przedmiotu lub zrealizowanej usługi;
- » musi zawierać podpis i pieczątkę Opiekuna Koła;

Załacznik nr 4 do Regulaminu konkursu Grant Rektora

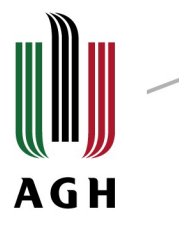

Faktura VAT za: zakup wyposażenia warsztatowego w ramach realizacji projektu

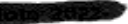

Podstawa udzielenia zamówienia<sup>1</sup>: zamówienie poniżej 130 000zł KOD CPV<sup>2</sup>: 24950000-8 Rozcieńczalnik uniwersalny Benzyna ekstrakcyjna 24950000-8 Aceton 24950000-8 18113000-4 Rekawice Czyściwo 44111000-1 44111000-1 Marker 14810000-2 Papier ścierny Śruby, nakretki 44316400-2 44111000-1 Taśmy malarskie Farba czarna 44111000-1 Pozycja kosztów z preliminarza: Druk 3D i Kompozyty

Finansowanie: 500-613-818 Granty FNKS Dotyczy preliminarza nr. SRANT/2022

W przypadku płatności gotówkowych proszę podać: 1. Imie i nazwisko: 2. Nr albumu. 图

3. Nr konta studenta do zwrotu należności:

Zakup do sprzedaży: \* (niepatrabna erretić) Zamówienie o wartości

Zobowiązanie zosta zaciągnięte bez kontro. wstępnej Kwestora

- niepodlegającej podatkowi VAT

- zwolnienaj z VAT

Pieczątka i podpis opiekuna Koła Naukowego

OPIEKUN STUDENCKIEGO KOŁA NAUKOWEGO

- -niepedłagającej i zwolnionej z VAT Towar coabrano w dnu.C.C.C.C.3.20225

KOSZTY: 500 613 ... SA SL

poniżej 130 000 złotych

Usiuge wykonano w driku...

Koszt ujęty w prowizorium budżetowym Pionu ds Sručer ckirk na 2022 rok

**SYLWIA SWIFRK** imię, nazwisko i czylelny podpie pracowintza<br>odpowiedzialnego za kwalifikacją

مشتق ب

**BENCKICH** PROREKTOR hab. Int. Rafal Dańko prof.

 $\mathbf{u}$ 2 Kod CPV zgodny z Planem Zamówień Publicznych AGH dostępnym na stronie internetowej DZP AGH: http://www.dzp.aeh.edu.pl/dla-SNTRUM SEdectak-schichtsgerecommunication-midt-ach/

್ಯನಾಗ Ru*m ಸಾಂಗೋಹಕಾರ ಮಾಡಿದರು.*<br>/espół Obsługi Organizacji Studenckich — Samodzielny<br>Wpłynęło dnia .9.1.1.9.2*. ಸೊರೆಸಿಕೊ* — referent agministracyjny Zarejestrowano pod nr: Gioche Podpis Sarah Silam lic. Sylwia Świerk

**DYRENTOR** CENTRUM SPRAY/SAUDENCKICH mar ilst. Avria Vilmezyk

www.agh.edu.pl

## Ważne informacje!

Faktury należy dostarczyć do DSS – pawilon C1 pok. 111 lub pozostawić na portierni w skrzynce "CSS"

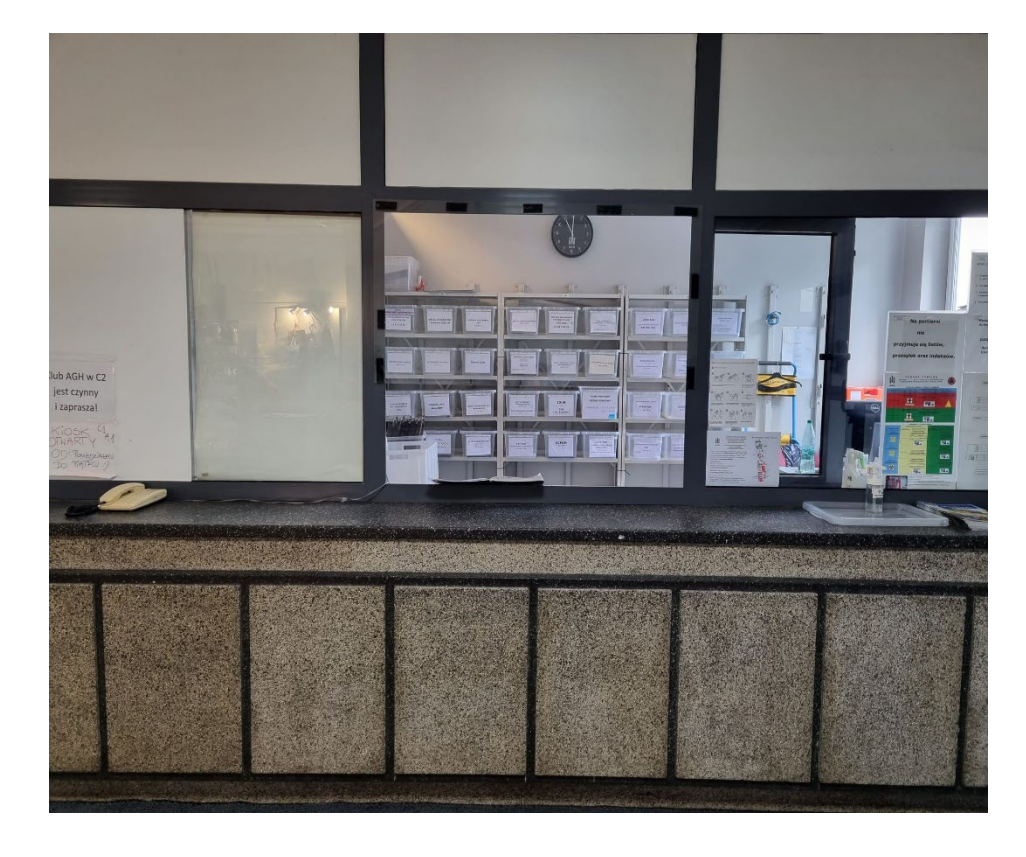

**AGH** 

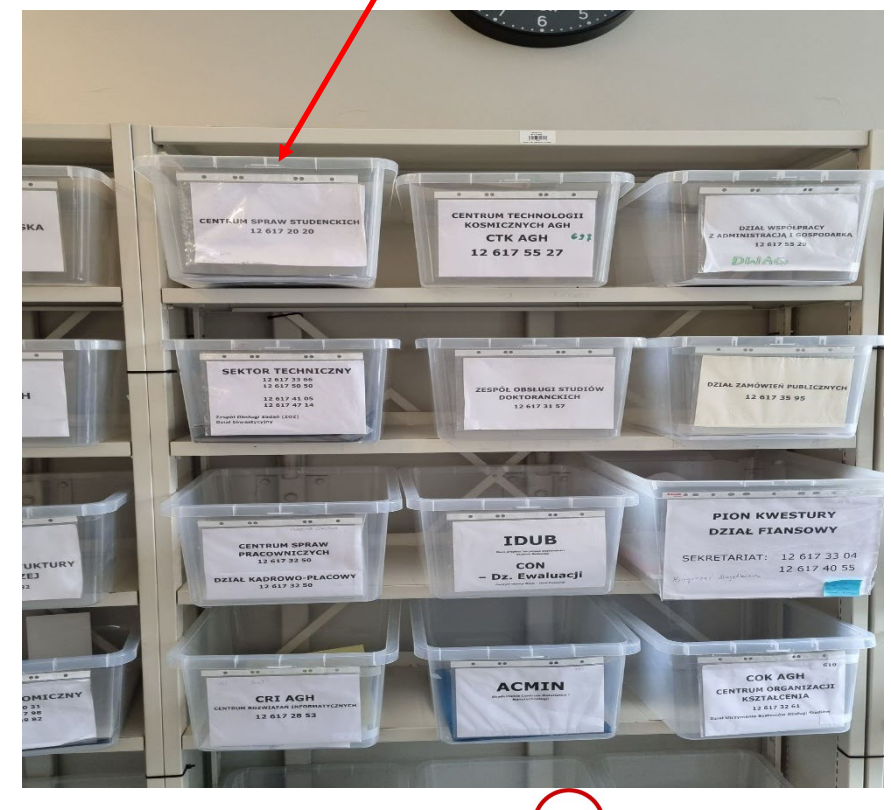

## Ważne informacje!

- » wydatki muszą być zgodne z planowanymi kosztami oraz kwotami przedstawionymi na zaakceptowanym preliminarzu;
- » faktury należy dostarczyć w terminie umożliwiającym opłacenie faktury we wskazanym terminie;
- » do faktur złożonych po terminie płatności lub w terminie uniemożliwiającym płatność w terminie należy przedłożyć pisemne przedłużenie terminu płatności wystawione przez kontrahentów;
- » faktury należy składać sukcesywnie

**AGH** 

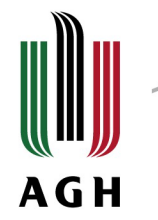

**Należy dokonywać przemyślanych zakupów i rozliczać jak najwięcej zakupów jedną fakturą!**

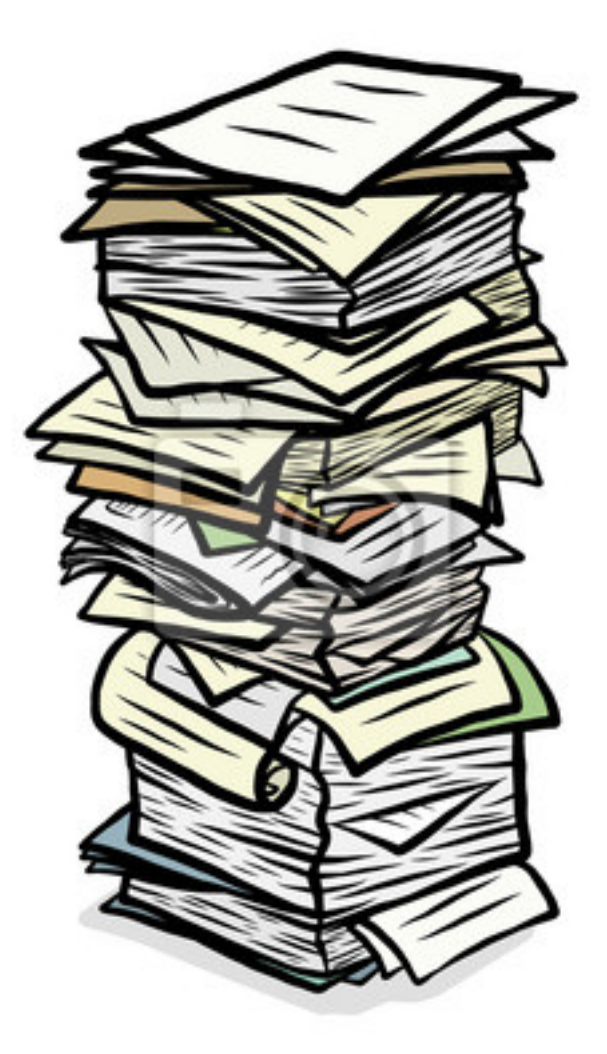

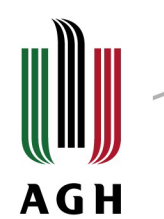

## Korekta preliminarza

W uzasadnionych przypadkach możliwe jest dokonanie korekty preliminarza.

W tym celu należy zwrócić się pisemnie do Prorektora ds. Studenckich za pośrednictwem Pełnomocnika Rektora ds. Kół Naukowych z prośbą o zmianę wysokości poszczególnych pozycji w preliminarzu oraz zmianę rodzaju kosztów w granicach przyznanej kwoty z uzasadnieniem potrzeby zmian.

Do pisma należy złożyć zaktualizowany preliminarz.

### Co to faktura proforma i jak **AGH** ją rozliczyć?

Faktura pro forma **nie jest dokumentem księgowym**. Wysyła się ją jako element oferty, informujący o tym, jak rzeczywista faktura będzie wyglądać, z czego się będzie składać i jakie będą koszty zawartej transakcji. Można ją wysłać jako formę wezwania do zapłaty, formę informacji o kosztach czy też zapowiedź wystawienia faktury właściwej w niedalekiej przyszłości.

**AGH** 

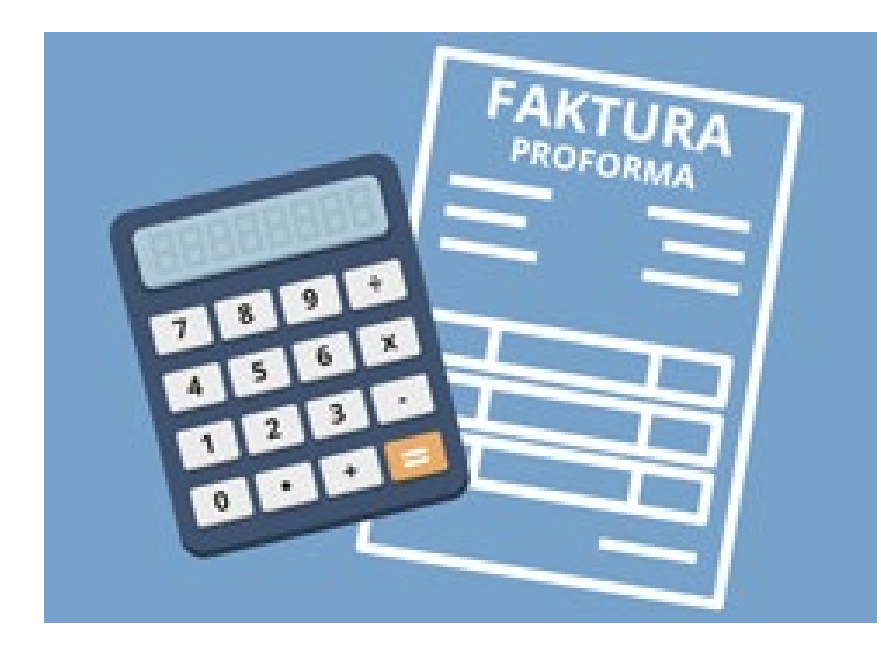

## Faktura proforma:

- » ma taką samą budowę jak każda inna faktura, rozróżnienie dotyczy przede wszystkim obecności przypisu "proforma";
- » musi być opisana według powyższego wzoru;
- » musi zostać rozliczona poprzez dostarczenie opisanej faktury VAT w terminie 14 dni od daty odebrania towaru lub wykonania usługi;

## Faktura VAT uproszczona

» **przy paragonie do kwoty 450 zł brutto** – należy podać NIP AGH przed zakończeniem sprzedaży na kasie fiskalnej. Otrzymany paragon z nr NIP stanowi fakturę uproszczoną traktowaną jak zwykła faktura,

**AGH** 

» **przy paragonie powyżej kwoty 450 zł brutto** – należy podać NIP AGH przed zakończeniem sprzedaży na kasie fiskalnej. Na podstawie takiego paragonu z NIP należy wystąpić do sprzedawcy o wystawienie faktury VAT nie później niż do 15 dnia miesiąca następnego po dokonaniu zakupu.

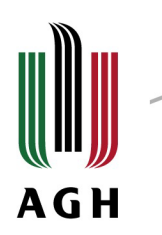

### Ważne!

Do Działu Spraw Studenckich należy dostarczyć tylko faktury rozliczane ze środków uzyskanych od Prorektora ds. Studenckich (FNKS)!

# **AGH**

- » faktury, które zgodnie z preliminarzem miały zostać rozliczone ze środków Wydziału należy dostarczyć do Biura Administracyjnego danego Wydziału;
- » w przypadku łączenia rozliczenia (FNKS + Wydział) w pierwszej kolejności fakturę należy dostarczyć na Wydział, a następnie dostarczyć do DSS;
- » istnieje możliwość dostarczenia dwóch osobnych faktur;

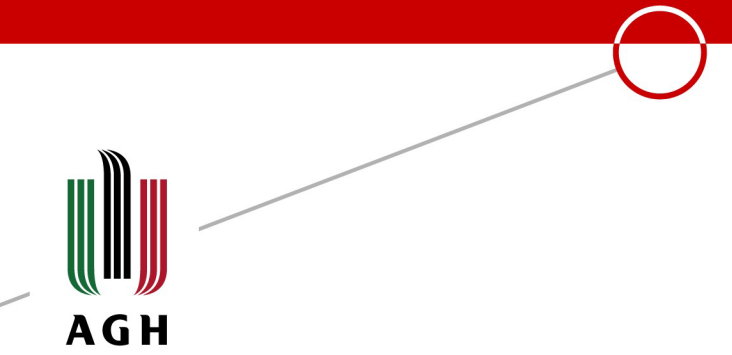

Poniesionych kosztów zakupów/usług pokrytych z wpłat uczestników, nie rozlicza się na Uczelni. Jednak należy zbierać paragony, faktury wystawione na osobę fizyczną celem udokumentowania przy składaniu sprawozdania z realizacji Grantu Rektora.

## Przydatne informacje **AGH**

1. Maksymalne kwoty dofinansowań na wyżywienie, nocleg, usługę gastronomiczną itd.

- 2. Pole Spisowe
- 3. Materiał/środek trwały
- 4. Dysponent środków

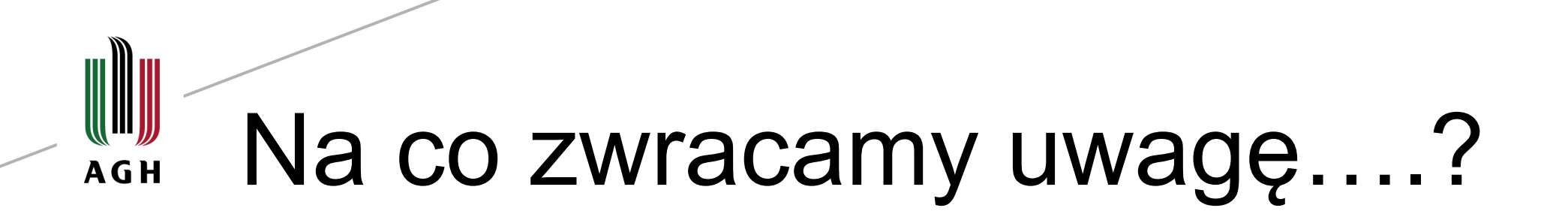

WAINE! **usługa gastronomiczna** (w ramach reprezentacji i reklamy) **do wysokości 100 zł brutto na osobę** - usługa jest zawsze wykonana w siedzibie firmy,

**catering do 10,00 zł netto na osobę**

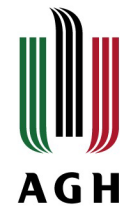

### » **Nocleg możemy dofinansować do wysokości 45 zł za dobę** na studenta,

» **Wyżywienie rozliczamy fakturą: do 38 zł na osobę za dzień** za artykuły spożywcze na potrzeby organizacji spotkań.

#### **UWAGA!**

Nie finansujemy noclegów i wyżywienia gości, ani pracowników.

### Upominki/nagrody

#### **Upominki do 10 zł netto/osobę:**

drobny podarunek;

**AGH** 

#### **Nagrody do 100 zł brutto na osobę:**

Aby nie były opodatkowane muszą być w ramach konkursu z dziedziny nauki, kultury, sztuki i sportu.

Wymagany jest regulamin konkursu określający m.in. sposób przyznawania nagród.

Do faktury należy dołączyć listę studentów, którzy odebrali nagrody z podaniem wartości nagrody.

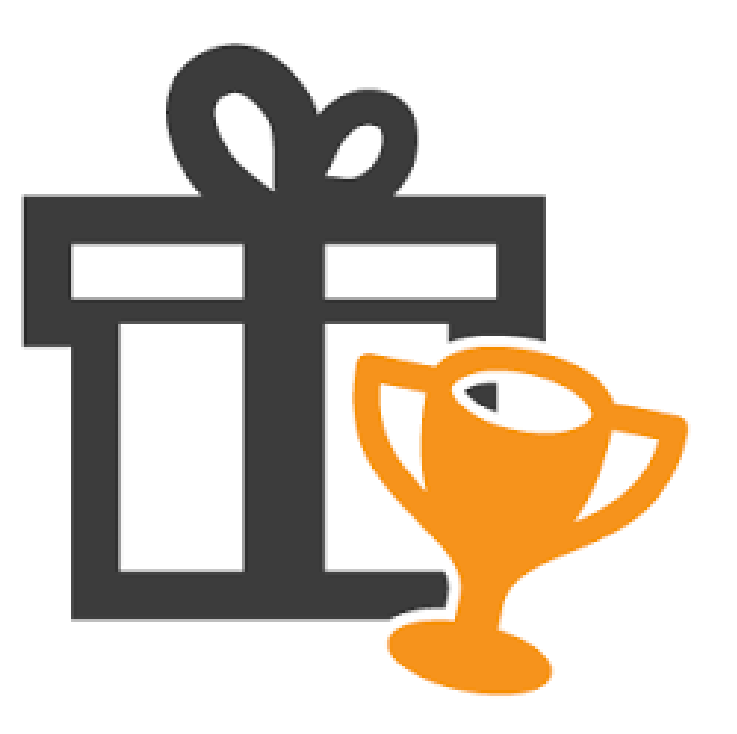

www.agh.edu.pl

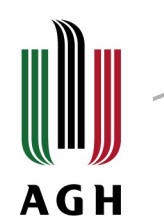

## Co to są materiały?

Materiały to produkty, towary, rzeczy z okresem użytkowania do 1 roku lub mogące zostać przekształcone.

Są to m.in.:

- kable;
- śrubki;
- elementy elektroniczne;
- blachy;
- odczynniki chemiczne;
- filament;

Materiał nie jest ograniczony kwotowo.

#### Co to są środki trwałe? AGH

Środki trwałe uznaje się za składniki majątku, które spełniają następujące warunki:

- są kompletne i zdatne do użytkowania
- ich przewidywany okres użytkowania jest dłuższy niż rok

Środkiem trwałym mogą być:

szlifierki, imadła, lutownice, wiertarki, silniki, drukarki, sprzęt komputerowy, elementy wyposażenia biura, specjalistyczne urządzenia, itp.

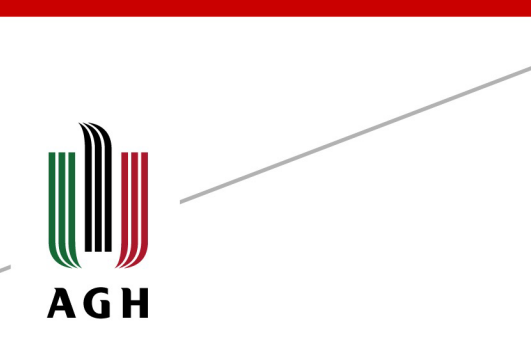

Uwaga! W ramach konkursu Grant Rektora można dokonywać zakupów środków trwałych do kwoty 10 000 zł.

Zakup środków trwałych powyżej 10 000 zł jest finansowany z Funduszu Zasadniczego.

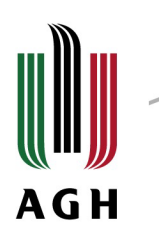

Zakupiony środek trwały należy przyjąć na Pole Spisowe poprzez dokonanie stosownej adnotacji na fakturze przez osobę materialnie odpowiedzialną na Wydziale.

Pole spisowe - całość lub ściśle określona, z podaniem numeru i/lub nazwy, część jednostki (pokój, piętro, budynek), w której znajdują się środki trwałe powierzone osobie odpowiedzialnej lub osobie, której powierzono środki trwałe.

## **Dysponent środków**

W obszarze działalności studenckiej są to:

- » Z ramienia Pionu Spraw Studenckich FNKS **Pan Rektor**
- » Z ramienia Wydziałów (w ramach dofinansowania) **Dziekani Wydziałów**

**AGH** 

### **Dysponent środków dysponuje środkami publicznymi.**

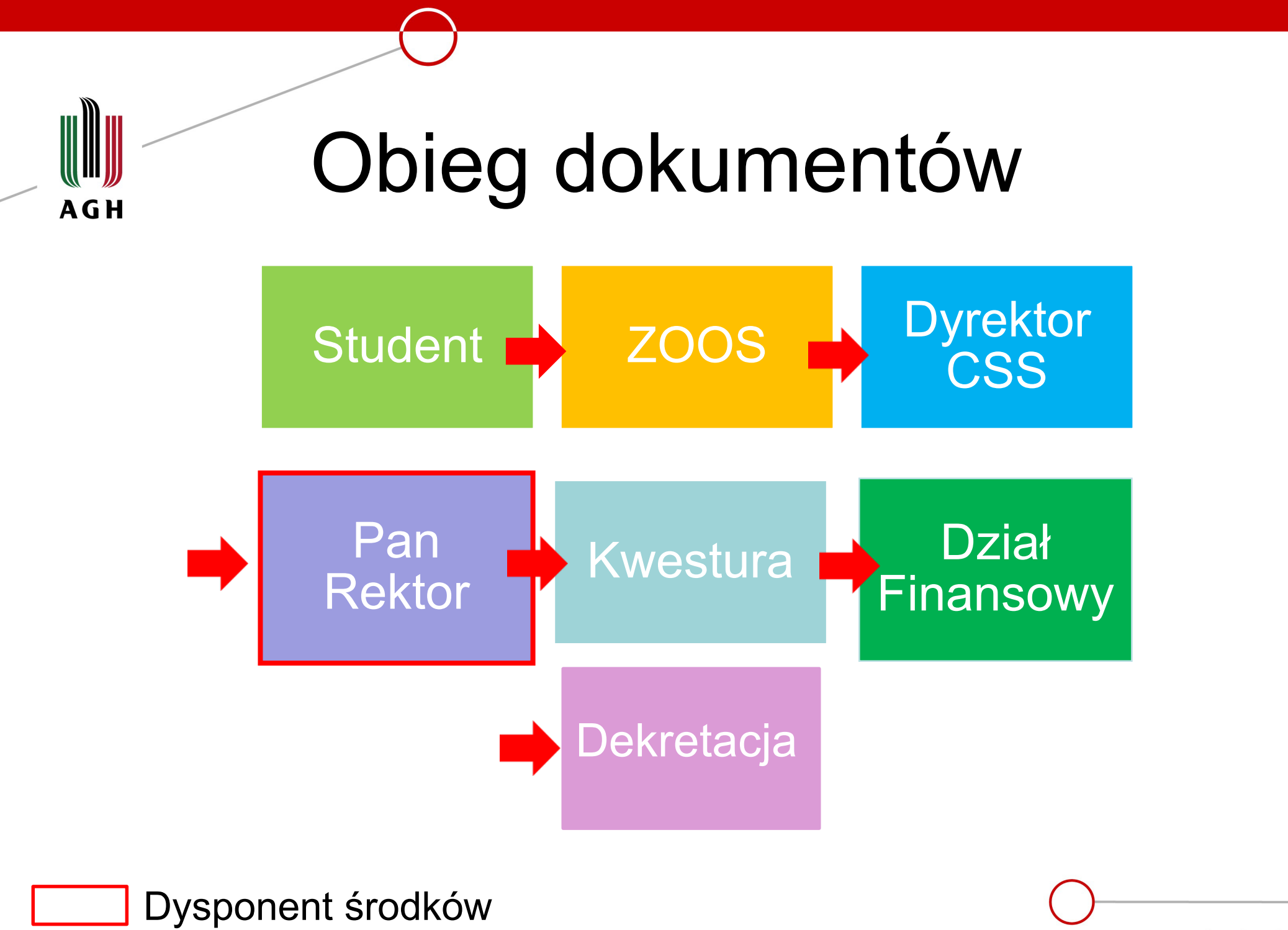

www.agh.edu.pl

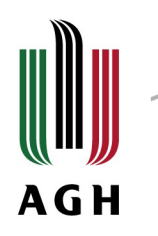

## Zakupy zagraniczne

- 1. Procedura dokonania zakupu zagranicznego
- 2. Procedura rozliczenia zakupu zagranicznego

www.agh.edu.pl

#### Ważne!

Wszystkie zakupu zagraniczne muszą być dokonywane **AGH** przez Dział Infrastruktury Badawczej.

#### I. Procedura dokonania zakupu

1. Wystąp do firmy o ofertę sprzedaży danego towaru (opis towaru, cena, warunki płatności (po dostawie / faktura pro-forma), warunki i cena dostawy towaru).

2. Dostarcz:

- a) ofertę;
- b) dane do kontraktu;
- c) wniosek o transfer dewiz;
- d) zamówienie w 3 egzemplarzach;
- e) fakturę PROFORMA jeśli dotyczy;

3. DSS przekaże dokumenty do podpisu dysponenta środków, Kwestury oraz zarejestruje sprawę w Dziale Infrastruktury Badawczej.

4. Dział Infrastruktury Badawczej wysyła oficjalne zamówienie do firmy zagranicznej.

5. Oczekuj na odbiór towaru.

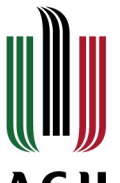

#### Dane do założenia sprawy w DIB nr: CON-ib.3112- ......................

**AGH** 

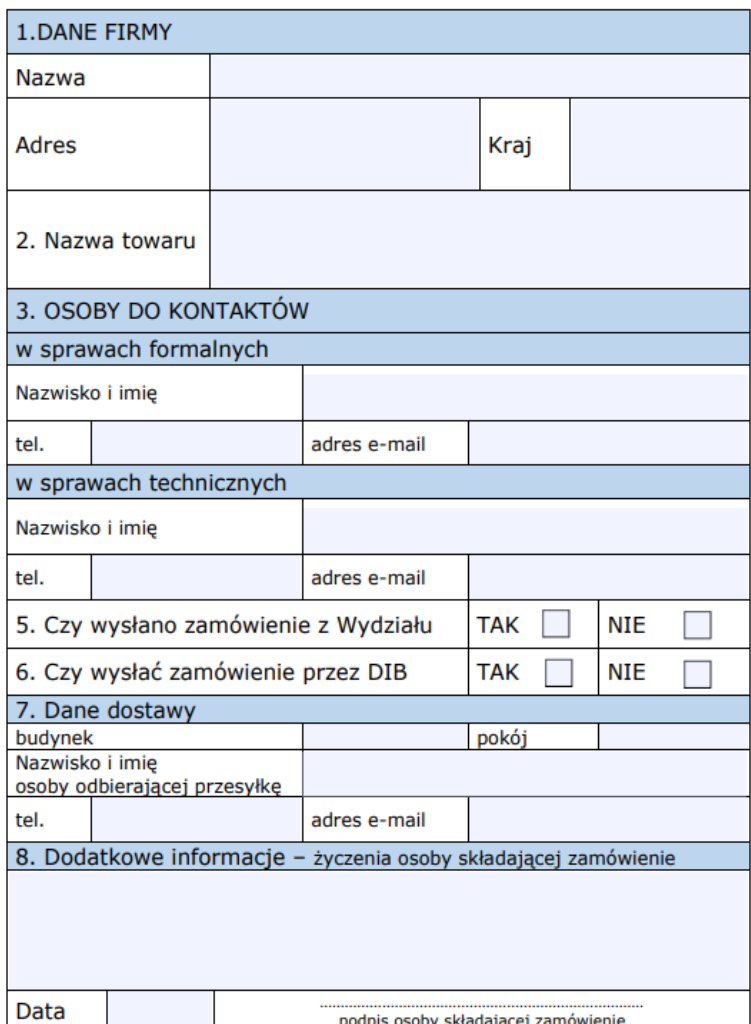

podpis osoby składającej zamówienie

Nr

Kraków dn.

(pieczątka nagłówkowa Wydziału)

**Kwestura AGH**  $w/m$ 

#### Wniosek o dokonanie transferu dewiz za granicę

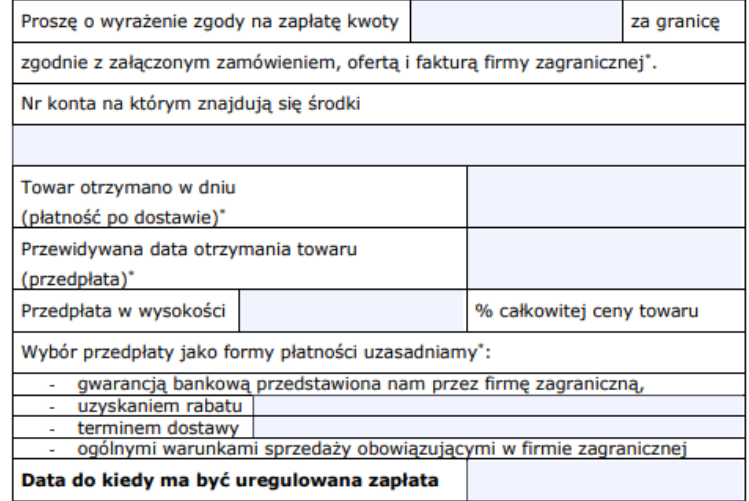

Podpis osoby zainteresowanej zakupem

Podpis kierownika jednostki organizacyjnej

Akceptacja Kwestora

\* - niepotrzebne skreślić zgodnie w wybraną formą płatności.

#### **ZAMÓWIENIE**

(dokument www.netrzny AGH nie wychodzęcy na zewnętrz)

Z dnia:

Numer: ......../GRANT/2022

Zamawiajacy: Akademia Górniczo-Hutnicza im. Stanisława Staszica w Krakowie Wydział

#### Adresat:

Nazwa firmy

Adres

**AGH** 

VAT No:

(dotyczy kontrahentów z UE)

z dnia:

Zamawiany towar (usługe) zgodnie z załączoną ofertą nr:

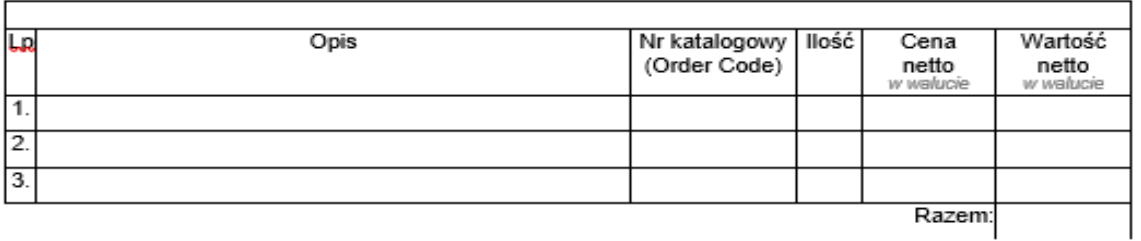

Koszt dostawy, opakowania i ubezpieczenia

Warunki dostawy : DPU Kraków (Incoterms) CIP Kraków (Incoterms) Elektronicznie

Termin dostawy / realizacji:

Razem wartość zamówienia:

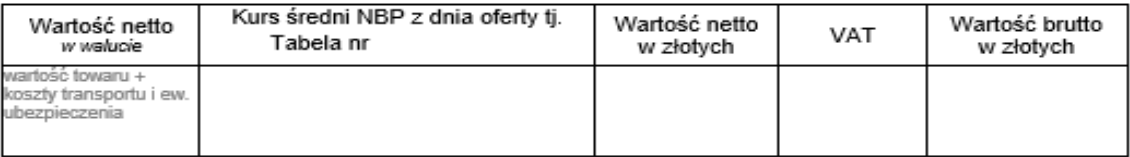

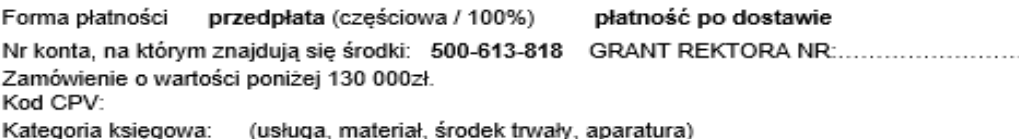

Podpis osoby zainteresowanej zakupem

Podpis Dziekana Wydziału

www.agh.edu.pl

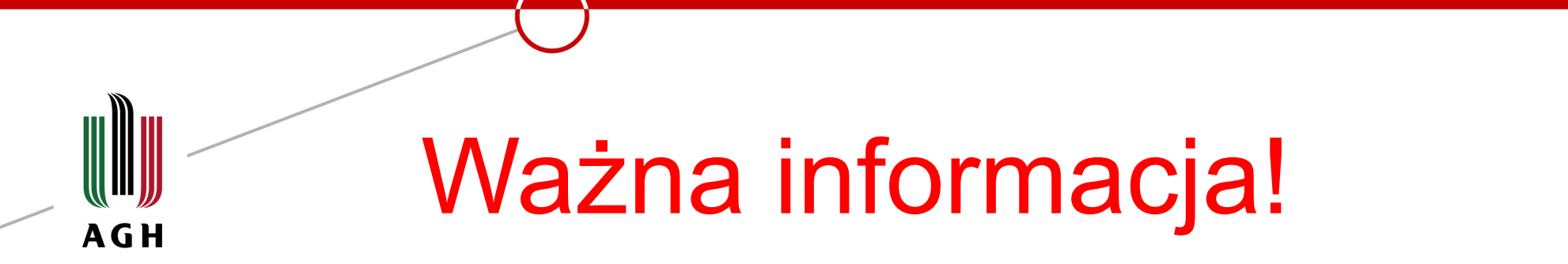

Przy zakupach elementów elektronicznych ze sklepu Mouser oraz Farnell należy stosować wyżej wymienioną procedurę.

Zakup dokonywany jest w PLN, natomiast na fakturze widnieje NIP zagraniczny!

## Ważne!

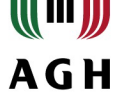

### Na fakturze musi być podany NIP AGH: PL 6750001923

### II. Procedura rozliczenia zakupu

Jeśli zakup był dokonany w UE, po otrzymaniu towaru niezwłocznie poinformuj DSS o odebraniu towaru i dostarcz:

- a) dokumenty przewozowe,
- b) fakturę wystawioną prawidłowo na AGH,
- c) oświadczenie o nadejściu przesyłki bez odprawy celnej

Jeśli zakup był dokonany w kraju nie będącym w UE:

a) towar trafia do Agencji Celnej, który zgłasza towar do odprawy przez Urząd Celny,

- b) Urząd Celny informuje Państwa o konieczności szybkiego odebrania towaru.
- c) po odbiorze towaru poinformuj o tym DSS i dostarcz fakturę oraz oświadczenie o nadejściu przesyłki
- d) resztę procedury dokonuje DSS oraz Dział Infrastruktury Badawczej.

## Podatek VAT

» Na fakturze musi być podany NIP AGH: PL 6750001923 Faktura musi być wystawiona w kwocie

netto

**AGH** 

» Fakturę wraz z oświadczeniem o odbiorze towaru musi zostać dostarczona do DSS niezwłocznie po otrzymaniu, z uwagi na konieczność odprowadzenia podatku VAT do Urzędu Skarbowego.

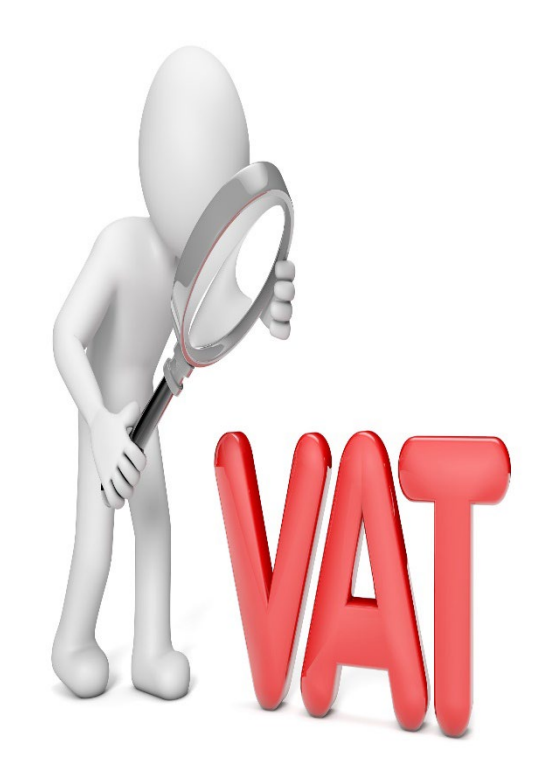

www.agh.edu.pl

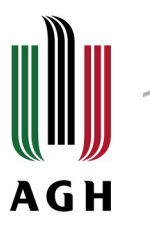

pieczątka nagłówkowa Wydziału

Dotyczy sprawy nr CON-ib.3112

#### **OŚWIADCZENIE**

#### O NADEJŚCIU PRZESYŁKI

Przesyłkę, zawierającą

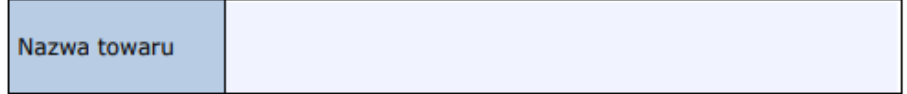

z firmy

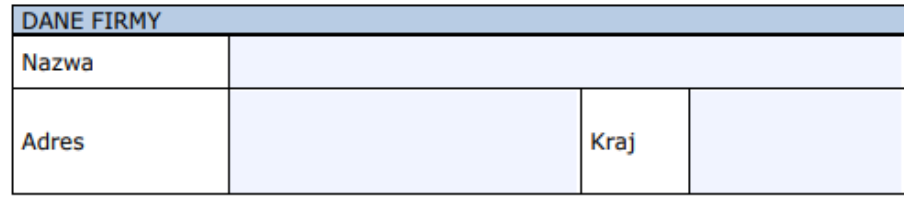

wraz z dokumentami:

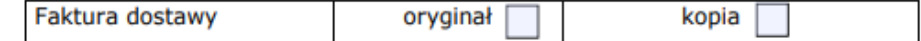

#### otrzymano

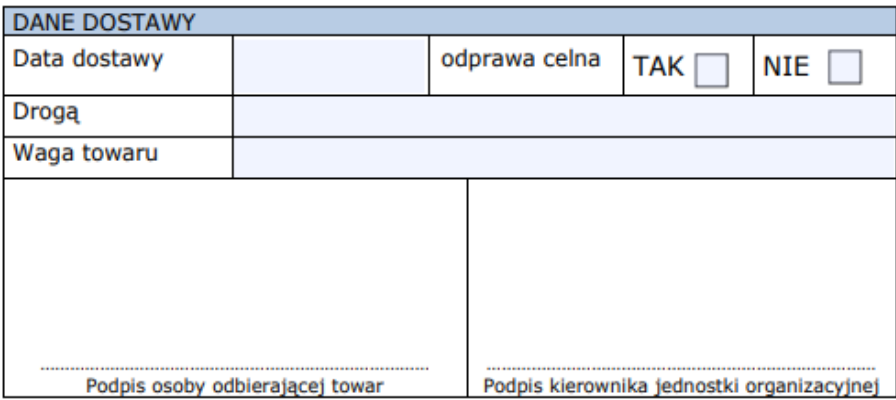

www.agh.edu.pl

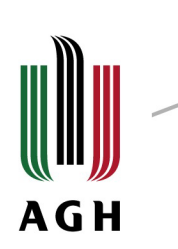

## Wyjazdy

### 1. Procedura wyjazdów krajowych 2. Procedura wyjazdów zagranicznych

www.agh.edu.pl

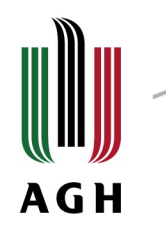

## Procedura wyjazdów krajowych

W przypadku wyjazdów pojedynczych (1-3 osoby) np. na konferencję/szkolenie konieczne jest złożenie zlecenia wykonania zadań statutowych dla AGH realizowanych w czasie podróży a rozliczenie następuje na podstawie rozliczenia kosztów podróży w celu realizowania zadań statutowych dla AGH .

Poniesione koszty zwracane są w formie diet.

### Zlecenie i rozliczenie wyjazdów

## **AGH**

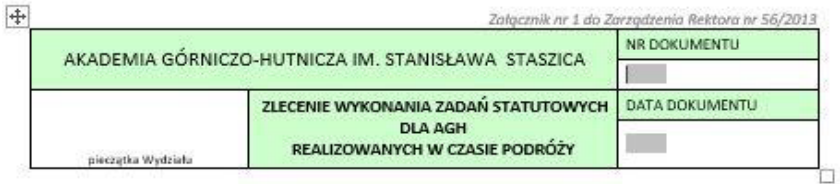

STUDENT **DE DOKTORANT BEMERYT DE INNA OSOBA** 

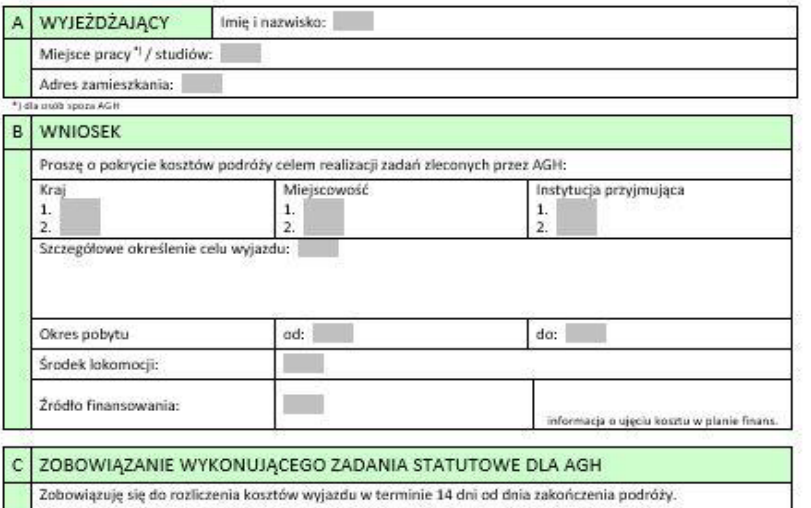

data i podpis wyjeżdżającego

#### D DECYZJA I ZOBOWIĄZANIE KIERUJĄCEGO DO ODBYCIA PODRÓŻY

Cel wyjazdu jest bezpośrednio związany z zadaniami statutowymi Uczelni w ramach wskazanego źródła finansowania. Kierujący akceptuje cel i czas wyjazdu oraz środek lokomocji. Zadanie wykonywane jest bez wynagrodzenia.

Kierujący do odbycia podróży zobowiązuje się do pokrycia kosztów podróży Kierowanego na zasadach analogicznych jak w przypadku odbywania podróży służbowych dla pracowników.

W takim przypadku Kierowanemu będzie przysługiwał zwrot kosztów podróży na warunkach określonych. w rozporządzeniu MPiPS z dn. 29 stycznia 2013 r. w sprawie należności przysługujących pracownikowi zatrudnionemu w państwowej lub samorządowej jednostce sfery budżetowej z tytułu podróży służbowej (Dz. U. z 2013 r., poz. 167).

podpis kierownika umowy

podpis dysponenta środków (Kierującego) kontrasygnata finansowa Kwestora

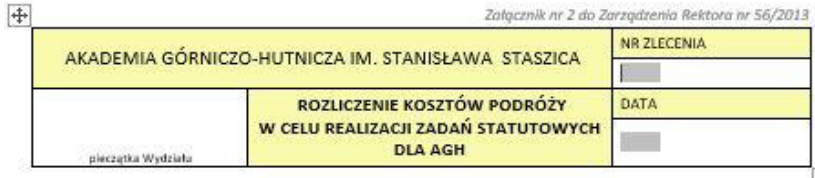

STUDENT COKTORANT CHERYT C INNA OSOBA

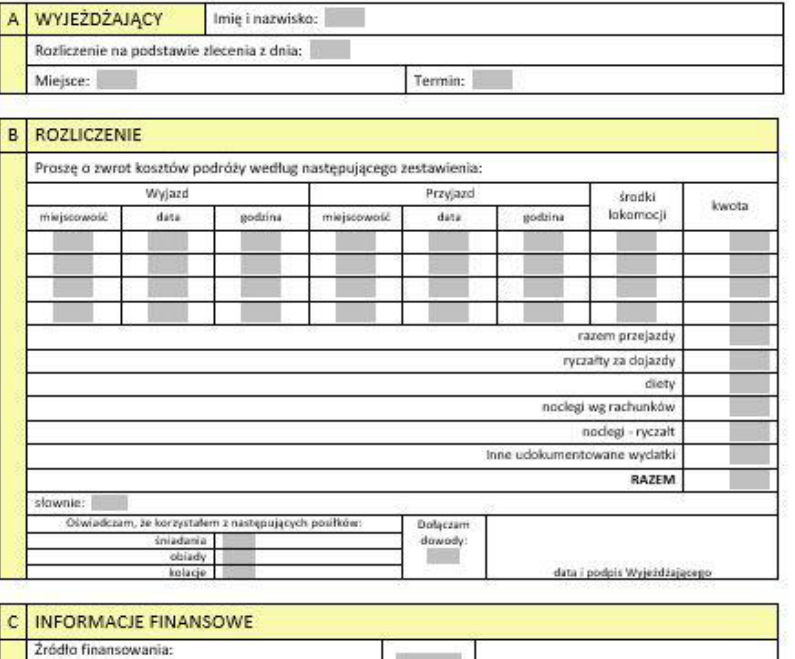

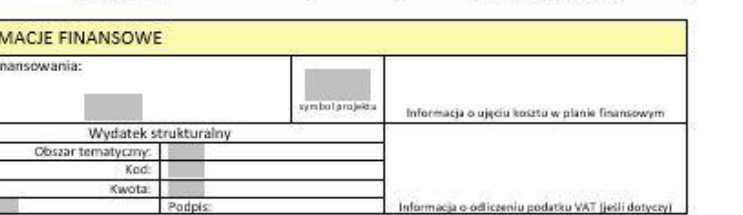

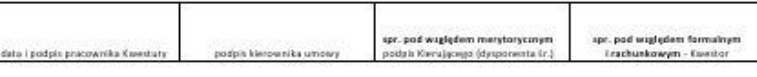

www.agh.edu.pl

WAINE
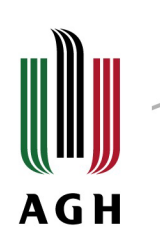

- » Zgodnie z Rozporządzeniem Ministra Pracy i Polityki Społecznej z dnia 25 października 2022 r. dieta w czasie podróży jest przeznaczona na pokrycie zwiększonych kosztów wyżywienia i wynosi 45 zł za dobę podróży.
- » Należność z tytułu diet oblicza się za czas od rozpoczęcia podróży w następujący sposób:
- » Jeśli podróż trwa nie dłużej niż dobę i wynosi :
- » Mniej niż 8 godzin dieta nie przysługuje
- » Od 8 do 12 godzin przysługuje 50% diety
- » Ponad 12 godzin przysługuje dieta w pełnej wysokości
- » Jeśli podróż trwa dłużej niż dobę, za każdą dobę przysługuje dieta w pełnej wysokości, a za niepełną ale rozpoczętą dobę :
- » do 8 godzin przysługuje 50% diety
- » ponad 8 godzin przysługuje dieta w pełnej wysokości

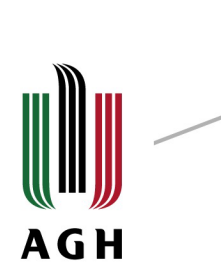

Jeżeli zapewniono bezpłatnie całodzienne wyżywienie kwotę diety zmniejsza się o koszt zapewnionego bezpłatnego wyżywienia, przyjmując, że każdy posiłek stanowi odpowiednio:

- » śniadanie  $-25%$  diety tj. 11,25 zł
- » obiad  $-50\%$  diety tj. 22,50 zł
- » kolacja 25% diety tj. 11,25 zł

Jeżeli nocleg nie był objęty opłatą konferencyjną przysługuje zwrot kosztów w wysokości stwierdzonej fakturą. W przypadku nie przedłożenia faktury przysługuje ryczałt za każdy nocleg w wysokości 57 zł doba.

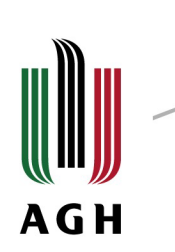

- » Preferowanymi środkami podczas wyjazdu są:
- PKP II kl.
- PKS

Do rozliczenia konieczne jest dostarczenie opisanej faktury VAT oraz biletu.

W wyjątkowych sytuacjach możliwe jest użycie prywatnego samochodu (np. przewiezienie sprzętu w celu wykonania badań, przewiezienie potrzebnego sprzętu na zawody).

Należy wtedy:

- Złożyć pismo do Prorektora ds. Studenckich oraz Pani Kwestor z prośbą o wyrażenie zgody na użycie samochodu z uzasadnieniem;
- Podpisać umowę o wykorzystanie samochodu do celów służbowych;
- Dostarczyć zlecenie wykonania zadań statutowych dla AGH realizowanych w czasie podróży
- » W przypadku wyrażenia zgody na przejazd pojazdem, przysługuje zwrot kosztów w wysokości stanowiącej iloczyn przejechanych kilometrów przez stawkę za 1 km przebiegu.

## Zlecenie i rozliczenie wyjazdów **AGH**

Zlecenie wykonania zadań statutowych składa się przed wyjazdem, w terminie umożliwiającym podpisanie dokumentu przez Dysponenta Środków oraz Panią Kwestor.

Rozliczenia kosztów podróży należy dokonać nie później, niż w terminie 14 dni od dnia zakończenia podróży.

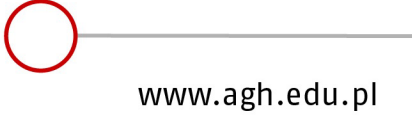

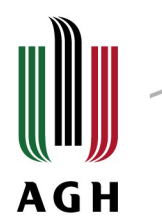

# Procedura wyjazdów zagranicznych

Tryb składania wniosku na podróż służbową poza granicę kraju:

#### **1. Wypełnij formularz elektroniczny i wydrukuj**

Wniosek na podróż służbową poza granicę kraju należy uzupełnić w internetowym systemie wniosków na podróż służbową, który znajduje się na stronie: [https://wnioski.dwz.agh.edu.pl](https://wnioski.dwz.agh.edu.pl/) a następnie **wydrukować w 4 egzemplarzach dwustronnie**.

**Uwaga!** Studenci wyjeżdżający za granicę wypełniają wniosek jak dla pracowników poza wyjazdem w ramach programu Erasmus+.

#### **2. Wydrukowane wnioski (4 egz.) przynieś do Działu Spraw Studenckich w celu uzyskania podpisu Prorektora ds. Studenckich.**

**Uwaga!** Jeżeli dofinansowanie jest również ze strony Wydziału wnioski przed dostarczeniem do DSS powinny zawierać potwierdzenie z Wydziału tj. pieczęć Wydziału, podpis Dziekana, nr kosztów oraz pieczątkę ,,koszt ujęty w planie''. Natomiast jeśli brak dofinansowania ze strony Wydziału na wnioskach powinna być tylko pieczątka Wydziału oraz podpis Dziekana w celu potwierdzenia, że Jesteś studentem danego Wydziału.

www.agh.edu.pl

#### **3. Odbierz podpisane wnioski z DSS.**

**4. Wnioski dostarcz wraz z załącznikami do Działu Współpracy z Zagranicą AGH** – Pawilon C1, pok. 108-109 **najpóźniej na 7 dni roboczych przed planowanym terminem wyjazdu.**

Do wniosku obowiązkowo należy dołączyć:

formularz ,,zlecenie wykonania zadań statutowych dla AGH realizowanych w czasie podróży" zgodnie z zarządzeniem Rektora nr 56/2013 z dnia 30 grudnia 2013r. Zlecenie powinno zawierać pieczątkę Wydziałową, podpis Dziekana oraz powinno być podpisane przez Prorektora ds. Studenckich oraz Panią Kwestor.

**5. Odbierz dewizy** – jeśli zadeklarowałeś na wniosku

**Odbiór dewiz odbywa się w banku - przed udaniem się do banku należy zgłosić się do Działu Finansowego (paw. C-2, pok. nr 10)** w celu odebrania Wniosków, natomiast jeśli zadeklarowałeś przelew na ROR - należy podać nr rachunku bankowego oraz walutę w jakiej ma być przelew.

### **Rozliczenie wyjazdu:**

**1.** Wypełnij elektroniczny formularz na [https://wnioski.dwz.agh.edu.pl](https://wnioski.dwz.agh.edu.pl/)

**2.** Wydrukuj wniosek (w jednym egzemplarzu)

- **3.** Dostarcz do DSS w celu uzyskania podpisu Prorektora ds. Studenckich.
- **4.** Odbierz wniosek z DSS.

**5.** Przekaż rozliczenie kosztów wyjazdu do DWZ - **nie później niż 14 dni od zakończenia wyjazdu służbowego.**

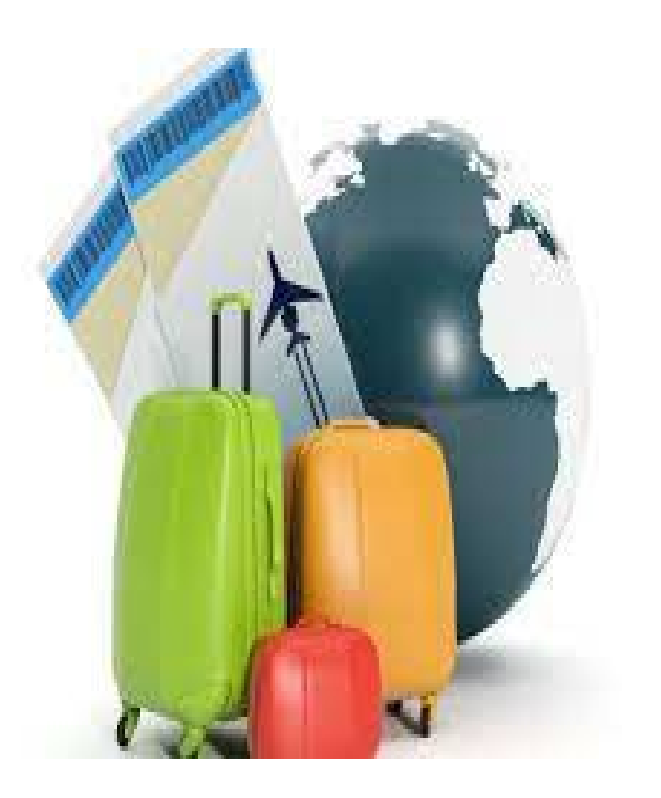

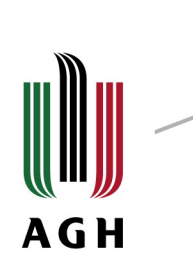

## Do rozliczenia należy dołączyć :

- 1. egzemplarz wniosku na podróż służbową poza granicę kraju - otrzymany przy odbiorze dewiz w banku
- 2. rozliczenie kosztów podróży w celu realizacji zadań statutowych dla AGH zgodnie z zarządzeniem Rektora nr 56/2013 z dnia 30 grudnia 2013 r.
- 3. oświadczenie o wyżywieniu do delegacji zagranicznej

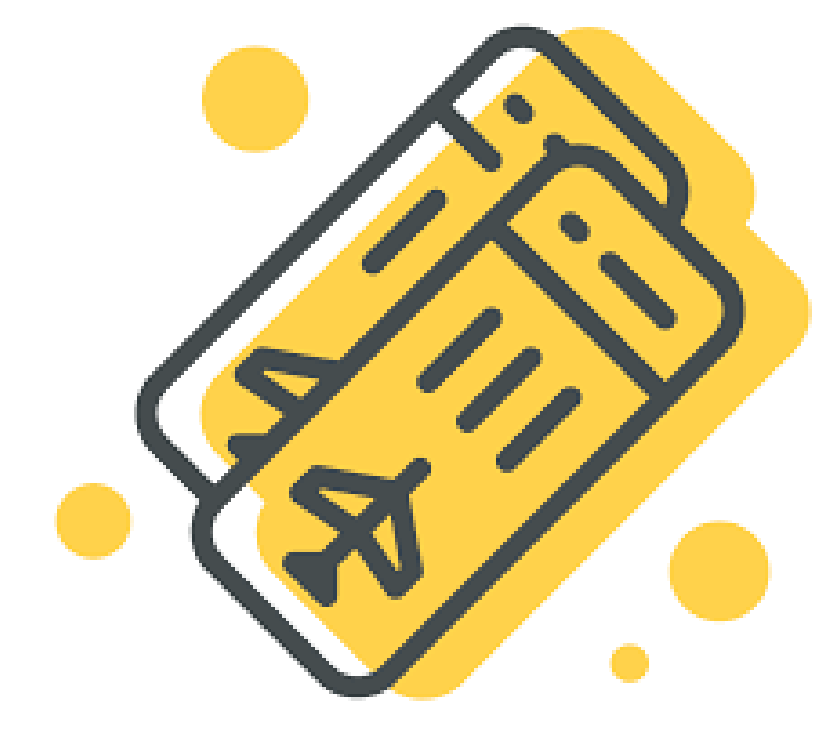

4. Bilety rozliczające podróż:

– przy podróży samolotem: bilet elektroniczny lub plan podróży oraz karty pokładowe lub adnotacja o tym, że karty pokładowe były tylko w formie elektronicznej wraz z kserokopią faktury za bilet lotniczy;

– przy podróży pociągiem: bilety PKP wraz z fakturą VAT;

– przy podróży autokarem: bilety autobusowe;

– przy podróży samochodem: umowę o wykorzystanie samochodu do celów służbowych oraz ewidencję przebiegu kilometrów;

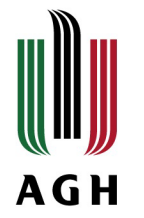

# Przypominamy! Start realizacji projektów – 01.02.2023 r. **Od tego momentu można wydatkować przyznane środki**

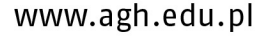

## Zapraszamy do kontaktu: **AGH**

Karolina Sochacka – [sochacka@agh.edu.pl](mailto:sochacka@agh.edu.pl) Urszula Kozaczuk – [kozaczuk@agh.edu.pl](mailto:kozaczuk@agh.edu.pl) Telefon: 12-617-32-66 **DZIEKUJEMY** Pawilon C1 pok. 111

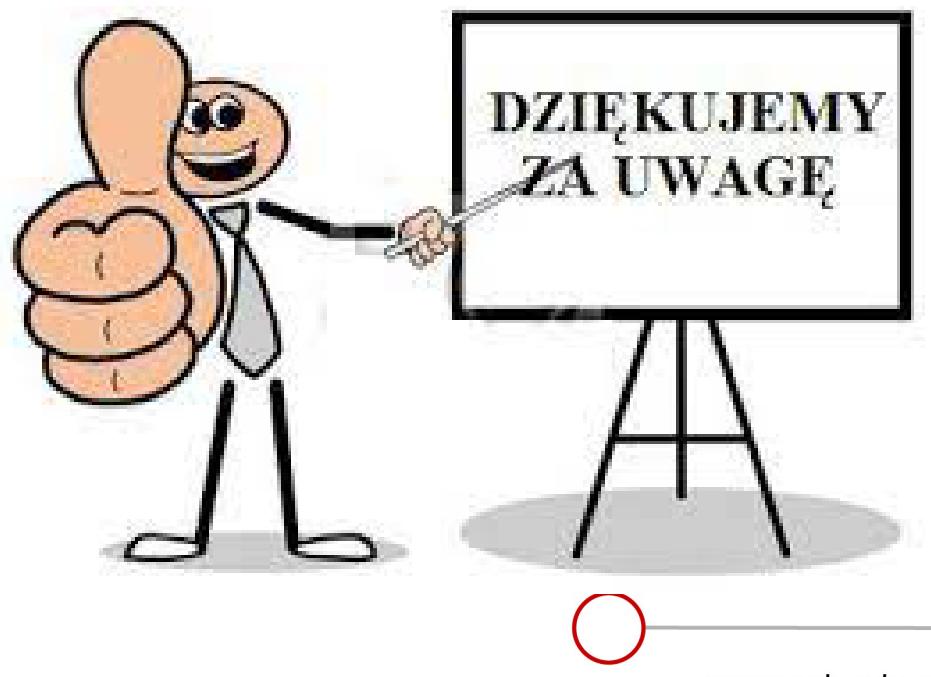

www.agh.edu.pl